AS INTRODUCED IN LOK SABHA

# **Bill No. 88 of 2020**

# THE COMPANIES (AMENDMENT) BILL, 2020

# A

# BILL

## *further to amend the Companies Act,* 2013*.*

BE it enacted by Parliament in the Seventy-first Year of the Republic of India as follows:—

**1.** (*1*) This Act may be called the Companies (Amendment) Act, 2020.

Short title and commencement.

(*2*) It shall come into force on such date as the Central Government may, by notification 5 in the Official Gazette, appoint:

Provided that different dates may be appointed for different provisions of this Act and any reference in any such provision to the commencement of this Act shall be construed as a reference to the coming into force of that provision.

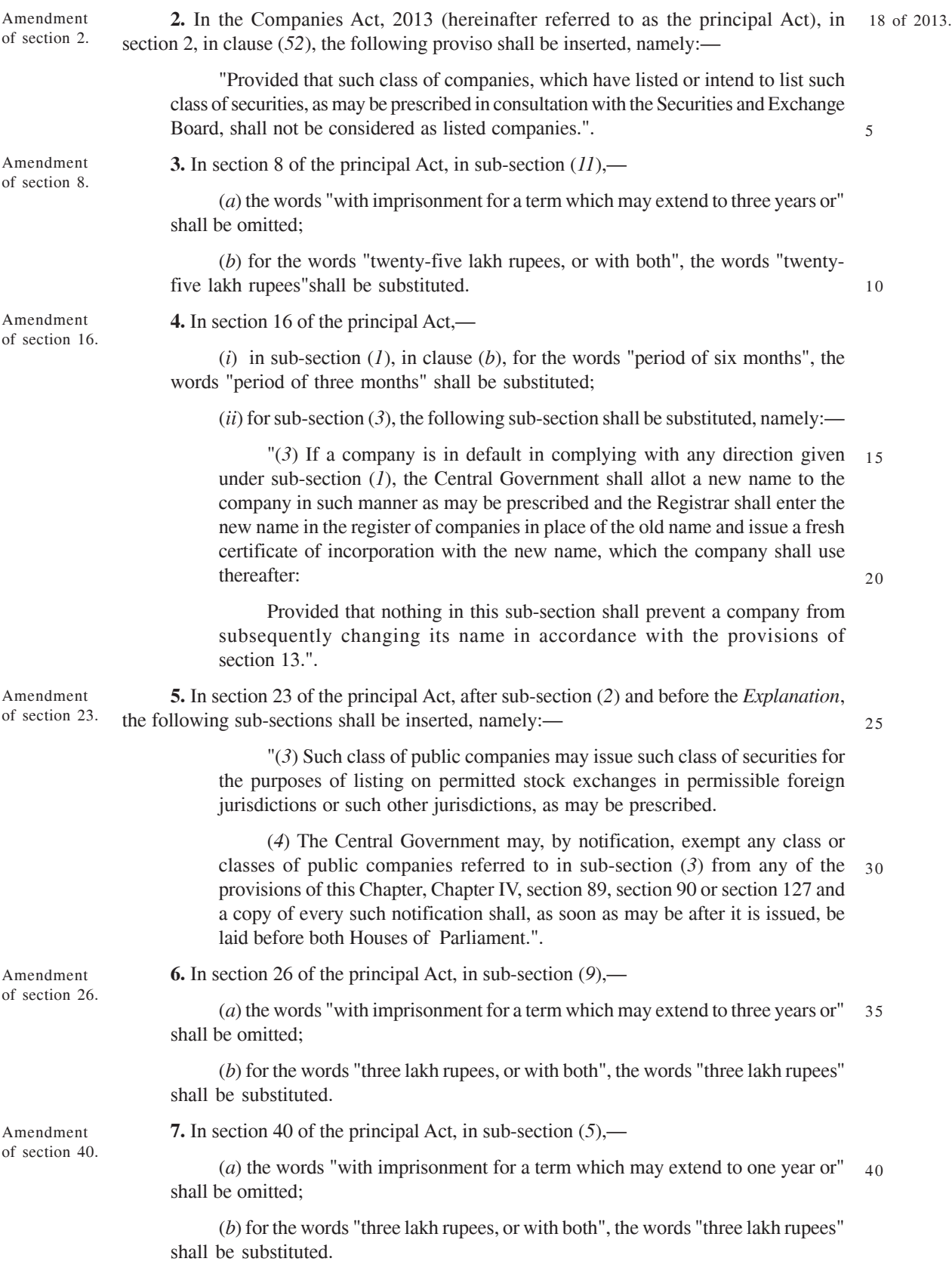

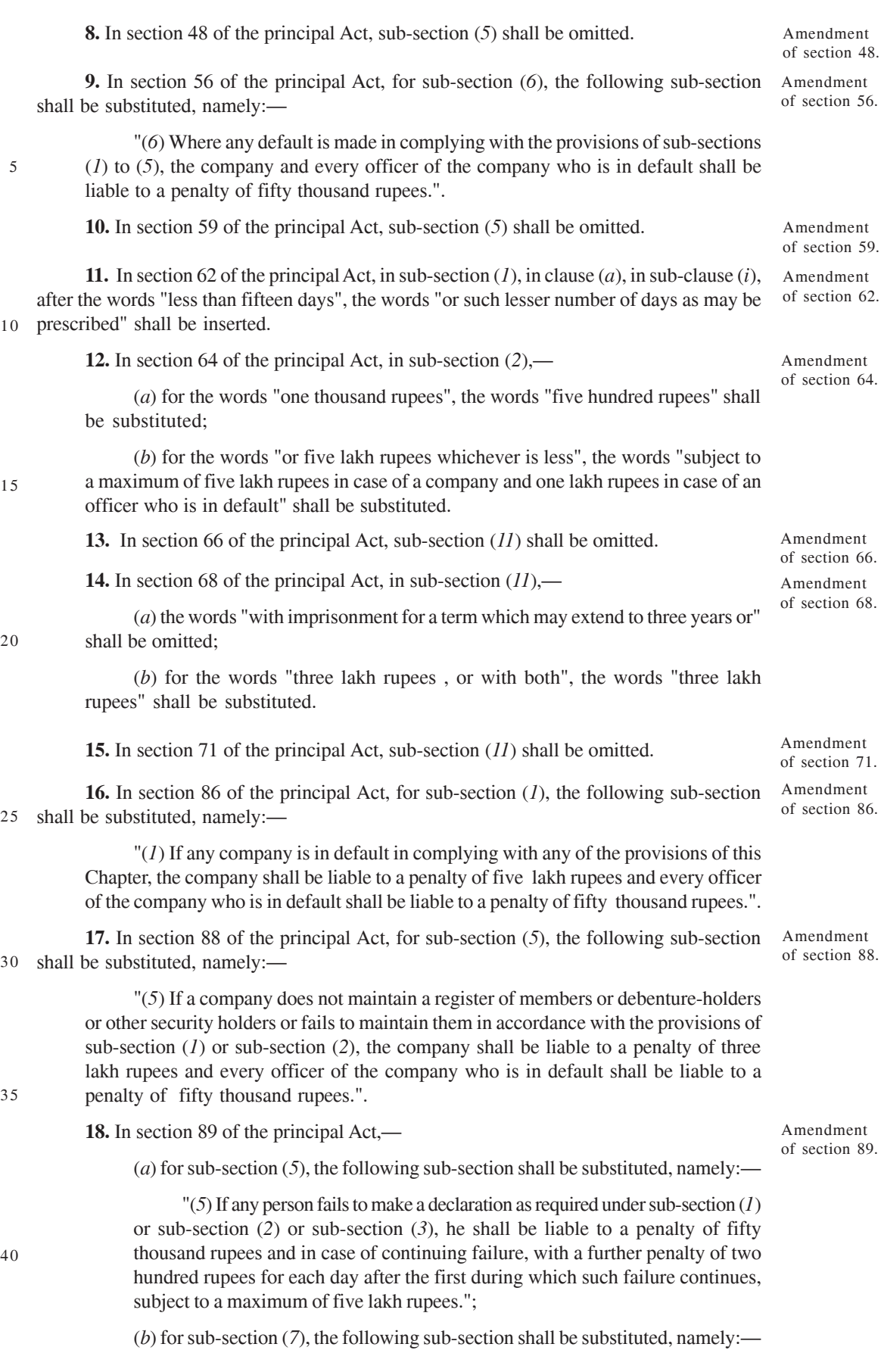

"(*7*) If a company, required to file a return under sub-section (*6*), fails to do so before the expiry of the time specified therein, the company and every officer of the company who is in default shall be liable to a penalty of one thousand rupees for each day during which such failure continues, subject to a maximum of five lakh rupees in the case of a company and two lakh rupees in case of an 5 officer who is in default.";

 $(c)$  after sub-section (*10*), the following sub-section shall be inserted, namely:—

"(*11*) The Central Government may by notification, exempt any class or classes of persons from complying with any of the requirements of this section, except sub-section (*10*), if it is considered necessary to grant such exemption in the public interest and any such exemption may be granted either unconditionally or subject to such conditions as may be specified in the notification.". 10

Amendment of section 90.

Amendment

of section 92.

Amendment of section 105.

**19.** In section 90 of the principal Act,—

(*a*) for sub-section ( $10$ ), the following sub-section shall be substituted, namely:—

"(*10*) If any person fails to make a declaration as required under sub-section  $(1)$ , he shall be liable to a penalty of fifty thousand rupees and in case of continuing failure, with a further penalty of one thousand rupees for each day after the first during which such failure continues, subject to a maximum of two lakh rupees."; 15

(*b*) for sub-section (*11*), the following sub-section shall be substituted, namely:  $-20$ 

"(*11*) If a company, required to maintain register under sub-section (*2*) and file the information under sub-section (*4*) or required to take necessary steps under sub-section (*4A*), fails to do so or denies inspection as provided therein, the company shall be liable to a penalty of one lakh rupees and in case of continuing failure, with a further penalty of five hundred rupees for each day, after the first during which such failure continues, subject to a maximum of five lakh rupees and every officer of the company who is in default shall be liable to a penalty of twenty-five thousand rupees and in case of continuing failure, with a further penalty of two hundred rupees for each day,after the first during which such failure continues, subject to a maximum of one lakh rupees.".  $25$ 

30

**20.** In section 92 of the principal Act,—

 $(a)$  in sub-section  $(5)$ ,—

substituted;

(*i*) for the words "fifty thousand rupees", the words "ten thousand rupees" shall be substituted;

(*ii*) for the words "five lakh rupees", the words "two lakh rupees in case of a company and fifty thousand rupees in case of an officer who is in default" shall be substituted; 35

(*b*) in sub-section (*6*), for the words "punishable with fine which shall not be less than fifty thousand rupees but which may extend to five lakh rupees", the words "liable to a penalty of two lakh rupees" shall be substituted.

40

(*a*) for the words "who knowingly issues the invitations as aforesaid or wilfully authorises or permits their issue shall be punishable with fine which may extend to one lakh rupees", the words "who issues the invitation as aforesaid or authorises or permits their issue, shall be liable to a penalty of fifty thousand rupees" shall be 45

**21.** In section 105 of the principal Act, in sub-section (*5*),—

(*b*) in the proviso, for the word "punishable", the word "liable" shall be substituted.

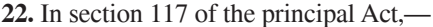

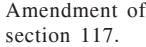

 $(i)$  for sub-section (2), the following sub-section shall be substituted, namely:—

"(*2*) If any company fails to file the resolution or the agreement under sub-section  $(I)$  before the expiry of the period specified therein, such company shall be liable to a penalty of ten thousand rupees and in case of continuing failure, with a further penalty of one hundred rupees for each day after the first during which such failure continues, subject to a maximum of two lakh rupees and every officer of the company who is in default including liquidator of the company, if any, shall be liable to a penalty of ten thousand rupees and in case of continuing failure, with a further penalty of one hundred rupees for each day after the first during which such failure continues, subject to a maximum of fifty thousand rupees.";

 $(iii)$  in sub-section (3), in clause (*g*), for the second proviso, the following proviso shall be substituted, namely:— 15

> "Provided further that nothing contained in this clause shall apply in respect of a resolution passed to grant loans, or give guarantee or provide security in respect of loans under clause (*f*) of sub-section (*3*) of section 179 in the ordinary course of its business by,—

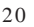

5

10

2 of 1934.

53 of 1987. 25

(*a*) a banking company;

(*b*) any class of non-banking financial company registered under Chapter IIIB of the Reserve Bank of India Act, 1934, as may be prescribed in consultation with the Reserve Bank of India;

(*c*) any class of housing finance company registered under the National Housing Bank Act, 1987, as may be prescribed in consultation with the National Housing Bank; and.".

**23.** In section 124 of the principal Act, for sub-section (*7*), the following sub-section Amendment of shall be substituted, namely: section 124.

"(*7*) If a company fails to comply with any of the requirements of this section, such company shall be liable to a penalty of one lakh rupees and in case of continuing failure, with a further penalty of five hundred rupees for each day after the first during which such failure continues, subject to a maximum of ten lakh rupees and every officer of the company who is in default shall be liable to a penalty of twenty-five thousand rupees and in case of continuing failure, with a further penalty of one hundred rupees for each day after the first during which such failure continues, subject to a maximum of two lakh rupees.". 30 35

**24.** In section 128 of the principal Act, in sub-section (*6*),—

Amendment of section 128.

Insertion of new section 129A. Periodical financial results.

(*a*) the words "with imprisonment for a term which may extend to one year or" shall be omitted;

40

(*b*) the words "or with both" shall be omitted.

**25.** After section 129 of the principal Act, the following section shall be inserted, namely:—

"129A. The Central Government may, require such class or classes of unlisted companies, as may be prescribed,—

45

(*a*) to prepare the financial results of the company on such periodical basis and in such form as may be prescribed;

Amendment of section 134.

Amendment of section 135.

Amendment of section 137.

(*b*) to obtain approval of the Board of Directors and complete audit or limited review of such periodical financial results in such manner as may be prescribed; and

(*c*) file a copy with the Registrar within a period of thirty days of completion of the relevant period with such fees as may be prescribed.".

**26.** In section 134 of the principal Act, for sub-section (*8*), the following sub-section shall be substituted, namely:—

"(*8*) If a company is in default in complying with the provisions of this section, the company shall be liable to a penalty of three lakh rupees and every officer of the company who is in default shall be liable to a penalty of fifty thousand rupees.". 10

**27.** In section 135 of the principal Act,—

(*a*) in sub-section (*5*), after the second proviso, the following proviso shall be inserted, namely:—

"Provided also that if the company spends an amount in excess of the requirements provided under this sub-section, such company may set off such 15 excess amount against the requirement to spend under this sub-section for such number of succeeding financial years and in such manner, as may be prescribed.";

(*b*) for sub-section (*7*), the following sub-section shall be substituted, namely:—

"(*7*) If a company is in default in complying with the provisions of 20 sub-section (*5*) or sub-section (*6*), the company shall be liable to a penalty of twice the amount required to be transferred by the company to the Fund specified in Schedule VII or the Unspent Corporate Social Responsibility Account, as the case may be, or one crore rupees, whichever is less, and every officer of the company who is in default shall be liable to a penalty of one-tenth of the amount 25 required to be transferred by the company to such Fund specified in Schedule VII, or the Unspent Corporate Social Responsibility Account, as the case may be, or two lakh rupees, whichever is less.";

(*c*) after sub-section (*8*), the following sub-section shall be inserted, namely:— 30

5

"(*9*) Where the amount to be spent by a company under sub-section (*5*) does not exceed fifty lakh rupees, the requirement under sub-section (*1*) for constitution of the Corporate Social Responsibility Committee shall not be applicable and the functions of such Committee provided under this section shall, in such cases, be discharged by the Board of Directors of such company.". 35

**28.** In section 137 of the principal Act, in sub-section (*3*),—

(*a*) for the words "one thousand rupees for every day during which the failure continues but which shall not be more than ten lakh rupees", the words "ten thousand rupees and in case of continuing failure, with a further penalty of one hundred rupees for each day during which such failure continues, subject to a maximum of two lakh 40 rupees," shall be substituted;

(*b*) for the words "one lakh rupees", the words "ten thousand rupees" shall be substituted;

(*c*) for the words "five lakh rupees", the words "fifty thousand rupees" shall be substituted. 45

Amendment of section 140.

**29.** In section 140 of the principal Act, in sub-section (*3*), for the words "five lakh rupees", the words "two lakh rupees" shall be substituted.

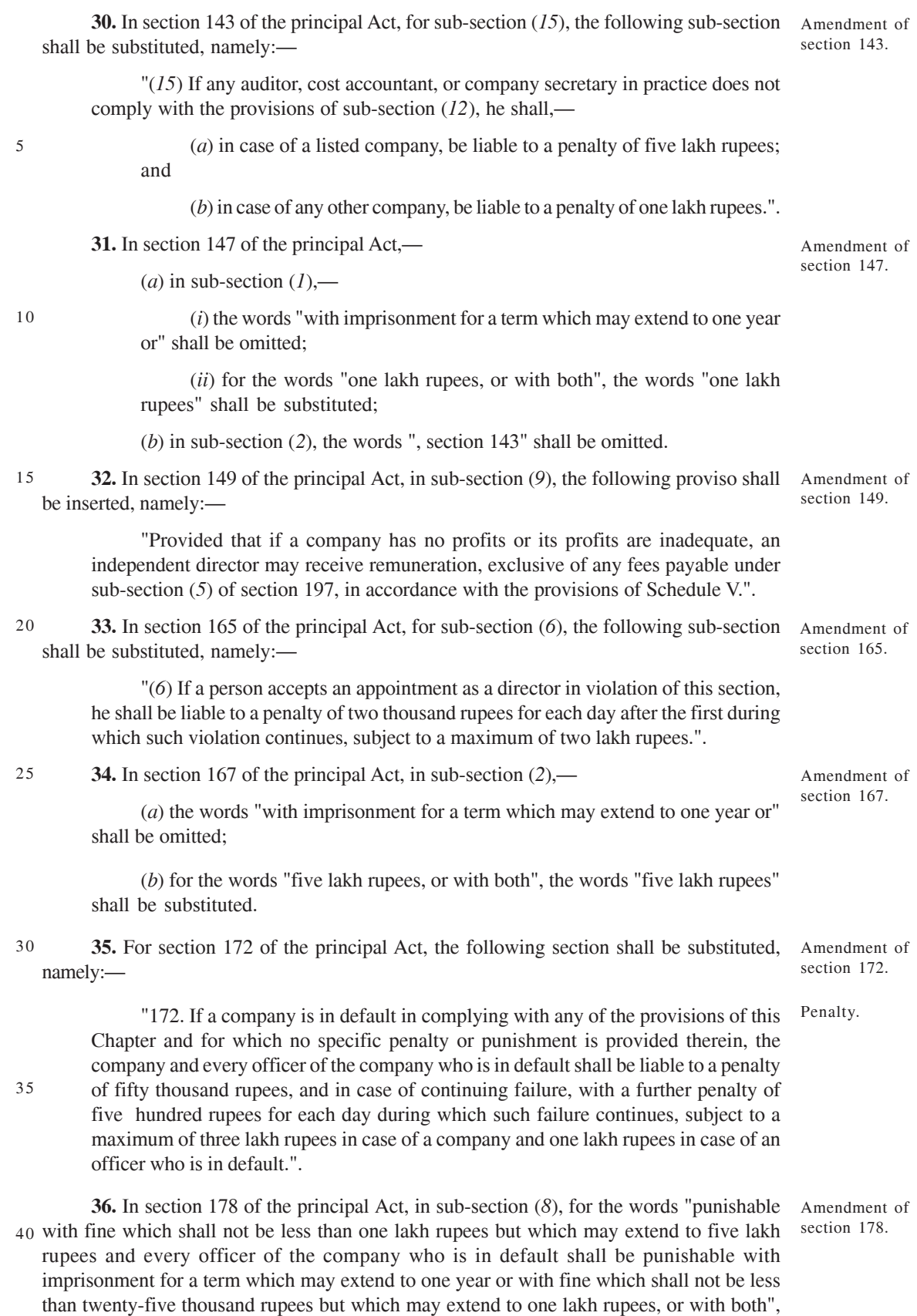

the words "liable to a penalty of five lakh rupees and every officer of the company who is in 45 default shall be liable to a penalty of one lakh rupees" shall be substituted.

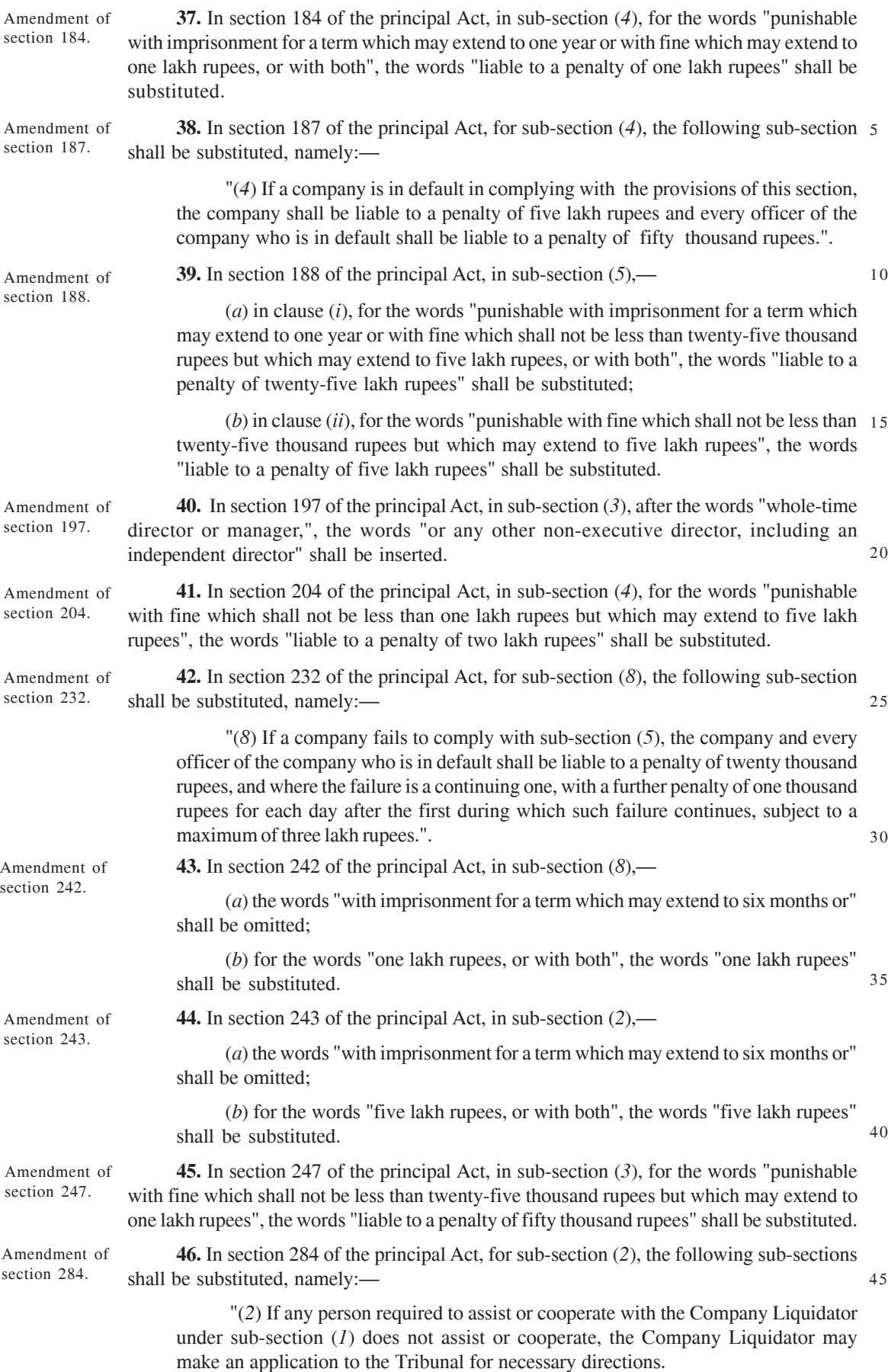

(*3*) On receiving an application under sub-section (*2*), the Tribunal shall, by an order, direct the person required to assist or cooperate with the Company Liquidator to comply with the instructions of the Company Liquidator and to cooperate with him in discharging his functions and duties.".

**47.** In section 302 of the principal Act,— (*a*) for sub-section (*3*), the following sub-section shall be substituted, namely:— "(*3*) The Tribunal shall, within a period of thirty days from the date of the order,— (*a*) forward a copy of the order to the Registrar who shall record in the register relating to the company a minute of the dissolution of the company; and (*b*) direct the Company Liquidator to forward a copy of the order to the Registrar who shall record in the register relating to the company a minute of the dissolution of the company."; (*b*) sub-section (*4*) shall be omitted. **48.** In section 342 of the principal Act, sub-section (*6*) shall be omitted. **49.** In section 347 of the principal Act, in sub-section (*4*),— (*a*) the words "with imprisonment for a term which may extend to six months or" shall be omitted; (*b*) for the words "fifty thousand rupees, or with both", the words "fifty thousand rupees" shall be substituted. **50.** In section 348 of the principal Act,—  $(a)$  for sub-section  $(b)$ , the following sub-section shall be substituted, namely:— "(*6*) Where a Company Liquidator, who is an insolvency professional registered under the Insolvency and Bankruptcy Code, 2016 is in default in complying with the provisions of this section, then such default shall be deemed to be a contravention of the provisions of the said Code, and the rules and regulations made thereunder for the purposes of proceedings under Chapter VI of Part IV of that Code."; (*b*) sub-section (*7*) shall be omitted. **51.** In section 356 of the principal Act, for sub-section (*2*), the following sub-section shall be substituted, namely:— "(*2*) The Tribunal shall— (*a*) forward a copy of the order, within thirty days from the date thereof, to the Registrar who shall record the same; and Amendment of section 302. Amendment of section 342. Amendment of section 347. Amendment of section 348. Amendment of section 356. 5 10 15 20  $25$  $30$ 

> (*b*) direct the Company Liquidator or the person on whose application the order was made, to file a certified copy of the order, within thirty days from the date thereof or such further period as allowed by the Tribunal, with the Registrar who shall record the same.".

31 of 2016.

**52.** After section 378 of the principal Act, the following Chapter shall be inserted, namely:— Insertion of new Chapter XXIA.

## 'CHAPTER XXIA

## PRODUCER COMPANIES

## **PART I**

## PRELIMINARY

Definitions.

378A. In this Chapter, unless the context otherwise requires,—

(*a*) "active Member" means a Member who fulfils the quantum and period of patronage of the Producer Company as may be required by the articles;

(*b*) "Chief Executive" means an individual appointed as such under 10 sub-section (*1*) of section 378W;

(*c*) "inter-State co-operative society" means a multi-State co-operative society as defined in clause (*p*) of section 3 of the Multi-State Co-operative Societies Act, 2002 and includes any co-operative society registered under any other law for the time being in force, which has, subsequent to its formation, 15 extended any of its objects to more than one State by enlisting the participation of persons or by extending any of its activities outside the State, whether directly or indirectly or through an institution of which it is a constituent;

(*d*) "limited return" means the maximum dividend as may be specified by the articles;

 $20$ 

5

39 of 2002.

(*e*) "Member" means a person or Producer Institution (whether incorporated or not) admitted as a Member of a Producer Company and who retains the qualifications necessary for continuance as such;

(*f*) "mutual assistance principles" means the principles set out in sub-section (*2*) of section 378G; 25

(*g*) "officer" includes any director or Chief Executive or Secretary or any person in accordance with whose directions or instructions part or whole of the business of the Producer Company is carried on;

(*h*) "patronage" means the use of services offered by the Producer Company to its Members by participation in its business activities;

30

(*i*) "patronage bonus" means payments made by a Producer Company out of its surplus income to the Members in proportion to their respective patronage;

(*j*) "primary produce" means —

(*i*) produce of farmers, arising from agriculture (including animal 35 husbandry, horticulture, floriculture, pisciculture, viticulture, forestry, forest products, re-vegetation, bee raising and farming plantation products), or from any other primary activity or service which promotes the interest of the farmers or consumers; or

(*ii*) produce of persons engaged in handloom, handicraft and other 40 cottage industries; or

(*iii*) any product resulting from any of the above activities, including by-products of such products; or

(*iv*) any product resulting from an ancillary activity that may assist or promote any of the aforesaid activities or anything ancillary thereto; or 45

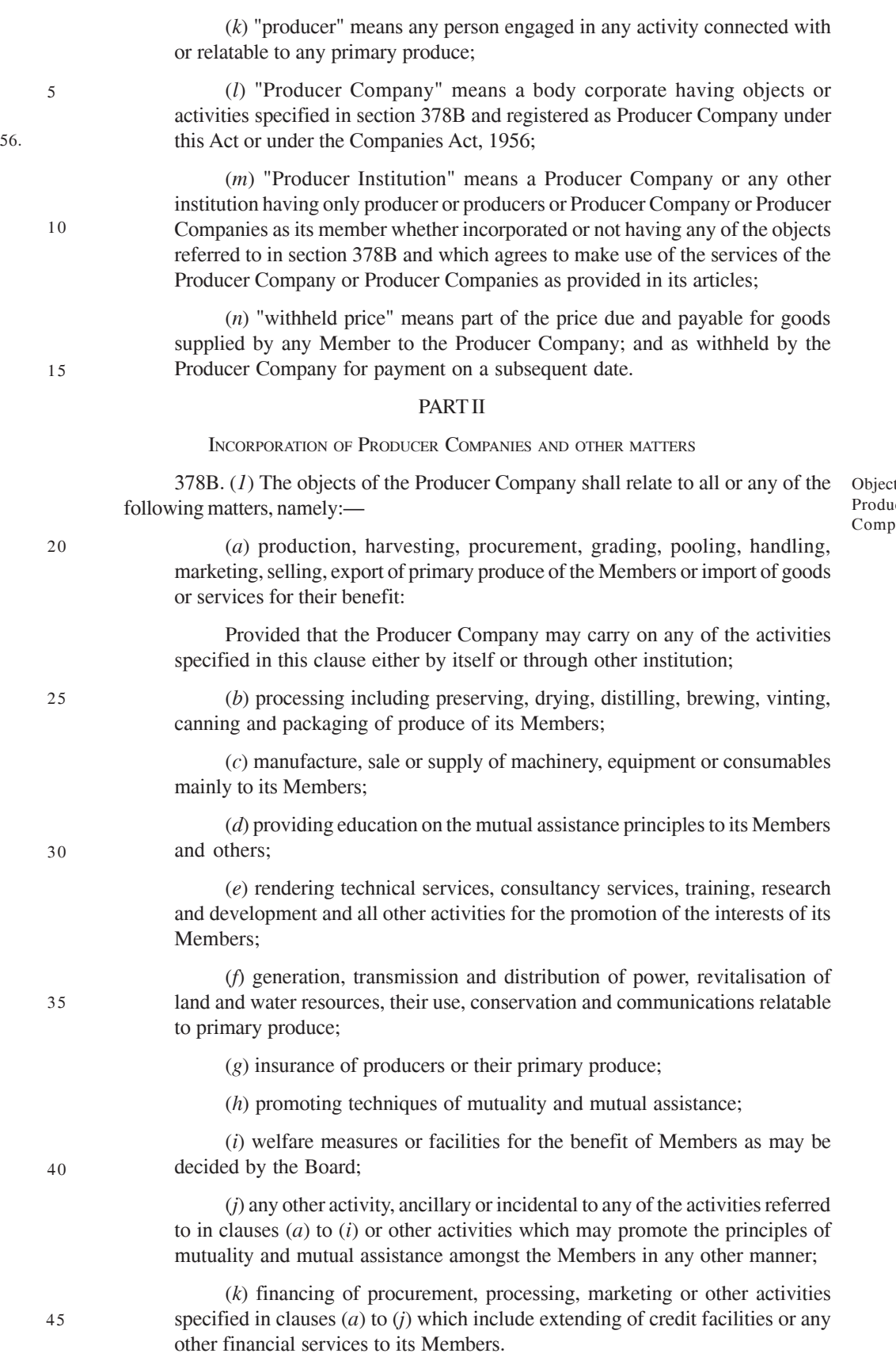

 (*v*) any activity which is intended to increase the production of anything referred to in sub-clauses (*i*) to (*iv*) or improve the quality thereof;

1 of 195

cts of icer pany.

(*2*) Every Producer Company shall deal primarily with the produce of its active Members for carrying out any of its objects specified in this section.

378C. (*1*) Any ten or more individuals, each of them being a producer or any two or more Producer Institutions, or a combination of ten or more individuals and Producer Institutions, desirous of forming a Producer Company having its objects specified in 5 section 378B and otherwise complying with the requirements of this Chapter and the provisions of this Act in respect of registration, may form an incorporated company as a Producer Company under this Act.

(*2*) If the Registrar is satisfied that all the requirements of this Act have been complied with in respect of registration and matters precedent and incidental thereto, 10 he shall, within thirty days of the receipt of the documents required for registration, register the memorandum, the articles and other documents, if any, and issue a certificate of incorporation under this Act.

(*3*) A Producer Company so formed shall have the liability of its Members limited by the memorandum to the amount, if any, unpaid on the shares respectively held by 15 them and be termed a company limited by shares.

(*4*) The Producer Company may reimburse to its promoters all other direct costs associated with the promotion and registration of the company including registration, legal fees, printing of a memorandum and articles and the payment thereof shall be subject to the approval at its first general meeting of the Members. 20

(*5*) On registration under sub-section (*2*), the Producer Company shall become a body corporate as if it is a private limited company to which the provisions contained in this Chapter apply, without, however, any limit to the number of Members thereof, and the Producer Company shall not, under any circumstance, whatsoever, become or be deemed to become a public limited company under this Act.

 $25$ 

35

378D. (*1*) (*a*) In a case where the membership consists solely of individual Members, the voting rights shall be based on a single vote for every Member, irrespective of his shareholding or patronage of the Producer Company.

(*b*) In a case where the membership consists of Producer Institutions only, the voting rights of such Producer Institutions shall be determined on the basis of their 30 participation in the business of the Producer Company in the previous year, as may be specified by articles:

Provided that during the first year of registration of a Producer Company, the voting rights shall be determined on the basis of the shareholding by such Producer Institutions.

(*c*) In a case where the membership consists of individuals and Producer Institutions, the voting rights shall be computed on the basis of a single vote for every Member.

(*2*) The articles of any Producer Company may provide for the conditions, subject to which a Member may continue to retain his membership, and the manner in which 40 voting rights shall be exercised by the Members.

(*3*) Notwithstanding anything contained in sub-section (*1*) or sub-section (*2*), any Producer Company may, if so authorised by its articles, restrict the voting rights to active Members, in any special or general meeting.

(*4*) No person, who has any business interest which is in conflict with business 45of the Producer Company, shall become a Member of that Company.

Membership and voting rights of Members of Producer Company.

Formation of Producer Company and

its registration.

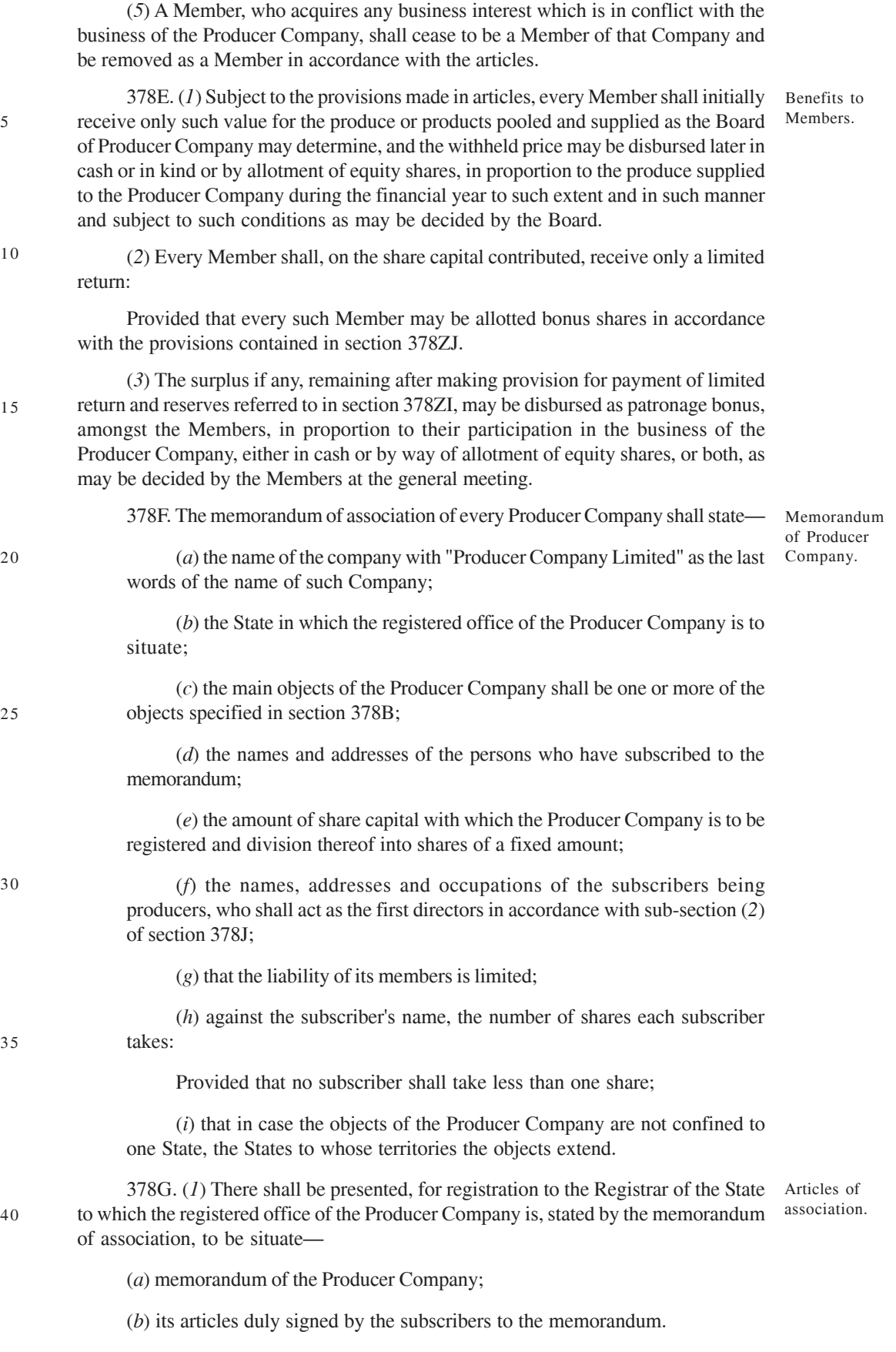

(*2*) The articles shall contain the following mutual assistance principles, namely:—

(*a*) the membership shall be voluntary and available, to all eligible persons who, can participate or avail of the facilities or services of the Producer Company, and are willing to accept the duties of membership; 5

(*b*) each Member shall, save as otherwise provided in this Chapter, have only a single vote irrespective of the shareholding;

(*c*) the Producer Company shall be administered by a Board consisting of persons elected or appointed as directors in the manner consistent with the provisions of this Chapter and the Board shall be accountable to the Members; 10

(*d*) particulars on limited return on share capital;

(*e*) the surplus arising out of the operations of the Producer Company shall be distributed in an equitable manner by—

(*i*) providing for the development of the business of the Producer Company;

(*ii*) providing for common facilities; and

(*iii*) distributing amongst the Members, as may be admissible in proportion to their respective participation in the business;

(*f* ) provision for the education of Members, employees and others, on the principles of mutuality and techniques of mutual assistance;

 $20$ 

15

(*g*) the Producer Company shall actively co-operate with other Producer Companies (and other organisations following similar principles) at local, national or international level so as to best serve the interest of their Members and the communities it purports to serve.

(*3*) Without prejudice to the generality of the foregoing provisions of 25 sub-sections  $(1)$  and  $(2)$ , the articles shall contain the following provisions, namely:—

(*a*) the qualifications for membership, the conditions for continuance or cancellation of membership and the terms, conditions and procedure for transfer of shares;

(*b*) the manner of ascertaining the patronage and voting right based on 30 patronage;

(*c*) subject to the provisions contained in sub-section (*1*) of section 378N, the manner of constitution of the Board, its powers and duties, the minimum and maximum number of directors, manner of election and appointment of directors and retirement by rotation, qualifications for being elected or continuance as 35 such and the terms of office of the said directors, their powers and duties, conditions for election or co-option of directors, method of removal of directors and the filling up of vacancies on the Board, and the manner and the terms of appointment of the Chief Executive;

(*d*) the election of the Chairman, term of office of directors and the 40 Chairman, manner of voting at the general or special meetings of Members, procedure for voting, by directors at meetings of the Board, powers of the Chairman and the circumstances under which the Chairman may exercise a casting vote;

(*e*) the circumstances under which, and the manner in which, the withheld 45price is to be determined and distributed;

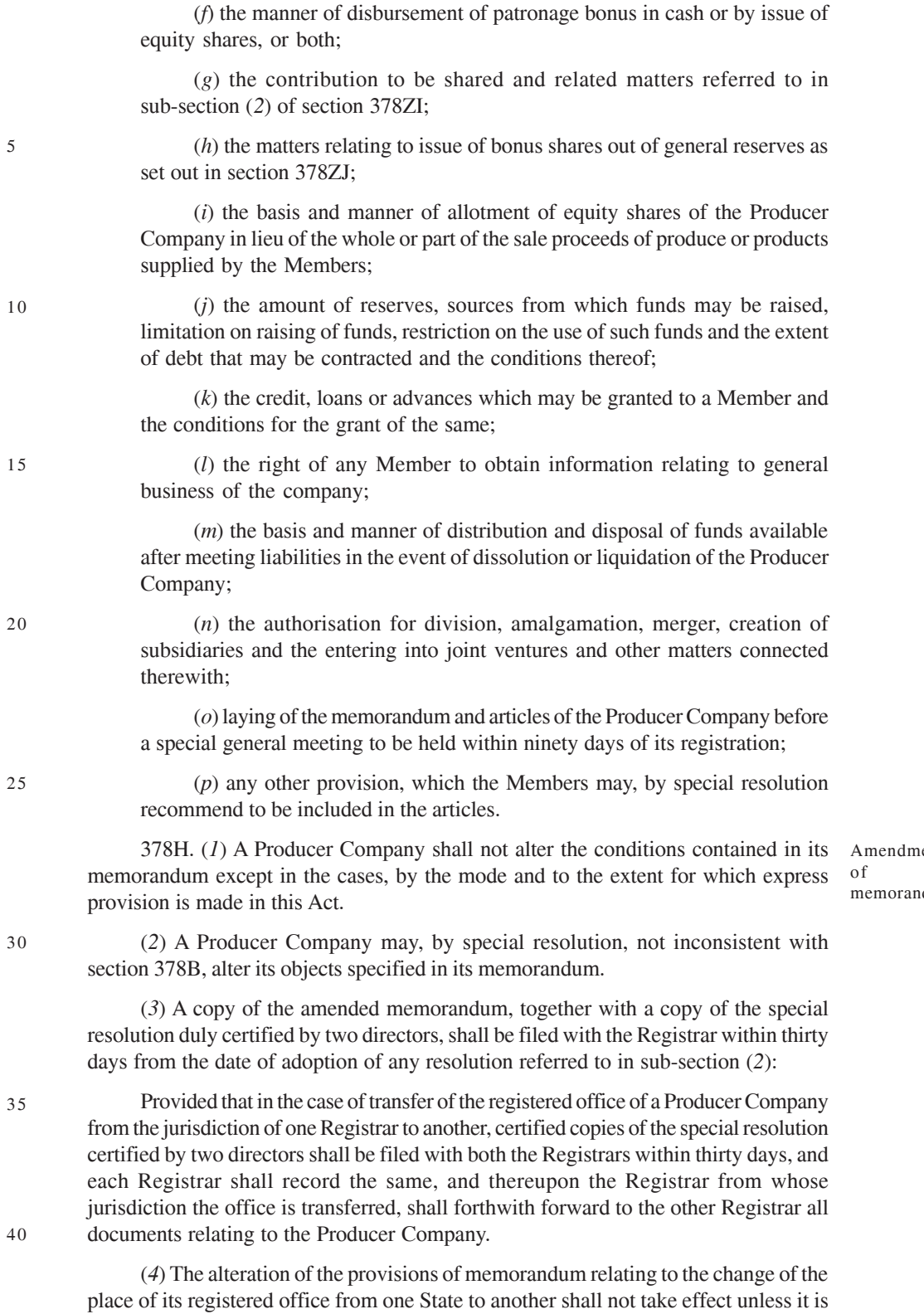

378-I. (*1*) Any amendment of the articles shall be proposed by not less than Amendment two-thirds of the elected directors or by not less than one-third of the Members of the <sup>of articles.</sup> Producer Company, and adopted by the Members by a special resolution.

may be prescribed.

45

approved by the Central Government on an application in such form and manner as

ent dum.

Option to inter-State co-operative societies to become Producer Companies.

(*2*) A copy of the amended articles together with the copy of the special resolution, both duly certified by two directors, shall be filed with the Registrar within fifteen days from the date of its adoption.

378J. (*1*) Notwithstanding anything contained in sub-section (*1*) of section 378C, any inter-State co-operative society with objects not confined to one 5 State may make an application to the Registrar for registration as Producer Company under this Chapter.

(*2*) Every application under sub-section (*1*) shall be accompanied by—

(*a*) a copy of the special resolution, of not less than two-thirds of total members of inter-State co-operative society, for its incorporation as a Producer 10 Company under this Act;

(*b*) a statement showing—

(*i*) names and addresses or the occupation of the directors and the Chief Executive, if any, by whatever name called, of such co-operative; and

(*ii*) list of members of such inter-State co-operative society;

15

(*c*) a statement indicating that the inter-State co-operative society is engaged in any one or more of the objects specified in section 378B;

(*d*) a declaration by two or more directors of the inter-State co-operative society certifying that particulars given in clauses (*a*) to (*c*) are correct.

(*3*) When an inter-State co-operative society is registered as a Producer Company, 20 the words "Producer Company Limited" shall form part of its name with any word or expression to show its identity preceding it.

(*4*) On compliance with the requirements of sub-sections (*1*) to (*3*), the Registrar shall, within a period of thirty days of the receipt of application, certify under his hand that the inter-State co-operative society applying for registration is registered and 25 thereby incorporated as a Producer Company under this Chapter.

(*5*) A co-operative society formed by producers, by federation or union of co-operative societies of producers or co-operatives of producers, registered under any law for the time being in force which has extended its objects outside the State, either directly or through a union or federation of co-operatives of which it is a 30 constituent, as the case may be, and any federation or unions of such co-operatives, which has so extended any of its objects or activities outside the State, shall be eligible to make an application under sub-section  $(1)$  and to obtain registration as a Producer Company under this Chapter.

(*6*) The inter-State co-operative society shall, upon registration under 35 sub-section (*1*), stand transformed into a Producer Company, and thereafter shall be governed by the provisions of this Chapter to the exclusion of the law by which it was earlier governed, save in so far as anything done or omitted to be done before its registration as a Producer Company, and notwithstanding anything contained in any other law for the time being in force, no person shall have any claim against the 40 co-operative institution or the company by reason of such conversion or transformation.

(*7*) Upon registration as a Producer Company, the Registrar of Companies who registers the company shall forthwith intimate the Registrar with whom the erstwhile inter-State co-operative society was earlier registered for deletion of the society from its register.  $45$ 

378K. Every shareholder of the inter-State co-operative society immediately before the date of registration of Producer Company (hereafter in this Chapter referred to as the date of transformation) shall be deemed to be registered on and from that date as a shareholder of the Producer Company to the extent of the face value of the shares held by such shareholder.

378L. (*1*) All properties and assets, movable and immovable, of, or belonging to, the inter-State co-operative society as on the date of transformation, shall vest in the Producer Company.

10

15

5

(*2*) All the rights, debts, liabilities, interests, privileges and obligations of the inter-State co-operative society as on the date of transformation shall stand transferred to, and be the rights, debts, liabilities, interests, privileges and obligations of, the Producer Company.

(*3*) Without prejudice to the provisions contained in sub-section (*2*), all debts, liabilities and obligations incurred, all contracts entered into and all matters and things engaged to be done by, with or for, the society as on the date of transformation for or in connection with their purposes, shall be deemed to have been incurred, entered into, or engaged to be done by, with or for, the Producer Company.

(*4*) All sums of money due to the inter-State co-operative society immediately before the date of transformation, shall be deemed to be due to the Producer Company.

 $20$ 

(*5*) Every organisation, which was being managed immediately before the date of transformation by the inter-State co-operative society shall be managed by the Producer Company for such period, to such extent and in such manner as the circumstances may require.

(*6*) Every organisation which was getting financial, managerial or technical assistance from the inter-State co-operative society, immediately before the date of transformation, may continue to be given financial, managerial or technical assistance, as the case may be, by the Producer Company, for such period, to such extent and in such manner as that company may deem fit.

(*7*) The amount representing the capital of the erstwhile inter-State co-operative society shall form part of the capital of the Producer Company. 30

(*8*) Any reference to the inter-State co-operative society in any law other than this Act or in any contract or other instrument, shall be deemed to be reference to the Producer Company.

(*9*) If, on the date of transformation, there is pending any suit, arbitration, appeal or other legal proceeding of whatever nature by or against the inter-State co-operative society, the same shall not abate, be discontinued or be in any way prejudicially affected by reason of the incorporation of the Producer Company under section 378C or transformation of the inter-State co-operative society as a Producer Company under section 378J, as the case may be, but the suit, arbitration, appeal or other proceeding, may be continued, prosecuted and enforced by or against the Producer Company in the same manner and to the same extent as it would have, or may have been continued, prosecuted and enforced by or against the inter-State co-operative society as if the provisions contained in this Chapter had not come into force.

378M. With effect from the date of transformation, all fiscal and other concessions, licences, benefits, privileges and exemptions granted to the inter-State co-operative society in connection with the affairs and business of the inter-State co-operative society under any law for the time being in force shall be deemed to have been granted to the Producer Company. 45

Concession, etc., to be deemed to have been granted to Producer Company.

Effect of incorporation of Producer Company.

Vesting of undertaking in Producer Company.

25

35

Provisions in respect of officers and other employees of inter-State co-operative society.

Number of directors.

378N. (*1*) Notwithstanding anything contained in section 378-O, all the directors in the inter-State co-operative society before the incorporation of the Producer Company shall continue in office for a period of one year from the date of transformation and in accordance with the provisions of this Act.

(*2*) Every officer or other employee of the inter-State co-operative society (except 5 a director of the Board, Chairman or Managing Director) serving in its employment immediately before the date of transformation shall, in so far as such officer or other employee is employed in connection with the inter-State co-operative society which has vested in the Producer Company by virtue of this Act, become, as from the date of transformation, an officer or, as the case may be, other employee of the Producer 10 Company and shall hold his office or service therein by the same tenure, at the same remuneration, upon the same terms and conditions, with the same obligations and with the same rights and privileges as to leave, leave travel concession, welfare scheme, medical benefit scheme, insurance, provident fund, other funds, retirement, voluntary retirement, gratuity and other benefits as he would have held under the erstwhile 15 inter-State co-operative society if its undertaking had not vested in the Producer Company and shall continue to do so as an officer or, as the case may be, other employee of the Producer Company.

(*3*) Where an officer or other employee of the inter-State co-operative society opts under sub-section (*2*) not to be in employment or service of the Producer Company, 20 such officer or other employee shall be deemed to have resigned.

(*4*) Notwithstanding anything contained in the Industrial Disputes Act, 1947 or in any other law for the time being in force, the transfer of the services of any officer or other employee of the inter-State co-operative society to the Producer Company shall not entitle such officer or other employee to any compensation under this Act or 25 under any other law for the time being in force and no such claim shall be entertained by any court, tribunal or other authority.

(*5*) The officers and other employees who have retired before the date of transformation from the service of the inter-State co-operative society and are entitled to any benefits, rights or privileges, shall be entitled to receive the same benefits, 30 rights or privileges from the Producer Company.

(*6*) The trusts of the provident fund or the gratuity fund of the inter-State co-operative society and any other bodies created for the welfare of officers or employees shall continue to discharge functions in the Producer Company as was being done hitherto in the inter-State co-operative society and any tax exemption 35 granted to the provident fund or the gratuity fund would continue to be applied to the Producer Company.

(*7*) Notwithstanding anything contained in this Act or in any other law for the time being in force or in the regulations of the inter-State co-operative society, no director of the Board, Chairman, Managing Director or any other person entitled to 40 manage the whole or substantial part of the business and affairs of the inter-State co-operative society shall be entitled to any compensation against the inter-State co-operative society or the Producer Company for the loss of office or for the premature termination of any contract of management entered into by him with the inter-State co-operative society. 45

## PART III

#### MANAGEMENT OF PRODUCER COMPANY

378-O. Every Producer Company shall have at least five and not more than fifteen directors:

Provided that in the case of an inter-State co-operative society incorporated as 50

14 of 1947.

a Producer Company, such company may have more than fifteen directors for a period of one year from the date of its incorporation as a Producer Company.

378P. (*1*) Save as otherwise provided in section 378N, the Members who sign the memorandum and the articles may designate therein the Board of Directors, not less than five, who shall govern the affairs of the Producer Company until the directors are elected in accordance with the provisions of this section.

Appointment of directors.

(*2*) The election of directors shall be conducted within a period of ninety days of the registration of the Producer Company:

Provided that in the case of an inter-State co-operative society which has been registered as a Producer Company under sub-section (*4*) of section 378J in which at least five directors [including the directors continuing in office under sub-section (*1*) of section 378N] hold office as such on the date of registration of such company, the provisions of this sub-section shall have effect as if for the words "ninety days", the words "three hundred and sixty-five days" had been substituted.  $1<sub>0</sub>$ 

(*3*) Every person shall hold office of a director for a period not less than one year but not exceeding five years as may be specified in the articles.

(*4*) Every director, who retires in accordance with the articles, shall be eligible for re-appointment as a director.

(*5*) Save as otherwise provided in sub-section (*2*), the directors of the Board shall be elected or appointed by the Members in the annual general meeting.

(*6*) The Board may co-opt one or more expert directors or an additional director not exceeding one-fifth of the total number of directors or appoint any other person as additional director for such period as the Board may deem fit:

Provided that the expert directors shall not have the right to vote in the election of the Chairman but shall be eligible to be elected as Chairman, if so provided by its articles:

Provided further that the maximum period, for which the expert director or the additional director holds office, shall not exceed such period as may be specified in the articles.

30

5

15

 $20$ 

25

if,—

378Q. (*1*) The office of the director of a Producer Company shall become vacant Vacation of

office by directors.

(*a*) he is convicted by a court of any offence involving moral turpitude and sentenced in respect thereof to imprisonment for not less than six months;

(*b*) the Producer Company, in which he is a director, has made a default in repayment of any advances or loans taken from any company or institution or any other person and such default continues for ninety days;

(*c*) he has made a default in repayment of any advances or loans taken from the Producer Company in which he is a director;

(*d*) the Producer Company, in which he is a director—

(*i*) has not filed the annual accounts and annual return for any continuous three financial years; or

(*ii*) has failed to, repay its deposit or withheld price or patronage bonus or interest thereon on due date, or pay dividend and such failure continues for one year or more;

(*e*) default is made in holding election for the office of director, in the Producer Company in which he is a director, in accordance with the provisions of this Act and articles;

35

40

Powers and functions of Board.

(*f*) the annual general meeting or extraordinary general meeting of the Producer Company, in which he is a director, is not called in accordance with the provisions of this Act except due to natural calamity or such other reason.

(*2*) The provisions of sub-section (*1*) shall, as far as may be, apply to the director of a Producer Institution which is a member of a Producer Company.

378R. (*1*) Subject to the provisions of this Act and articles, the Board of Directors of a Producer Company shall exercise all such powers and to do all such acts and things, as that Company is authorised so to do.

(*2*) In particular and without prejudice to the generality of the foregoing powers, such powers may include all or any of the following matters, namely:—

10

5

(*a*) determination of the dividend payable;

(*b*) determination of the quantum of withheld price and recommend patronage to be approved at general meeting;

(*c*) admission of new Members;

(*d*) pursue and formulate the organisational policy, objectives, establish 15 specific long-term and annual objectives, and approve corporate strategies and financial plans;

(*e*) appointment of a Chief Executive and such other officers of the Producer Company, as may be specified in the articles;

(*f*) exercise superintendence, direction and control over Chief Executive 20 and other officers appointed by it;

(*g*) cause proper books of account to be maintained; prepare annual accounts to be placed before the annual general meeting with the report of the auditor and the replies on qualifications, if any, made by the auditors;

(*h*) acquisition or disposal of property of the Producer Company in its 25 ordinary course of business;

(*i*) investment of the funds of the Producer Company in the ordinary course of its business;

(*j*) sanction any loan or advance, in connection with the business activities of the Producer Company to any Member, not being a director or his relative; 30

(*k*) take such other measures or do such other acts as may be required in the discharge of its functions or exercise of its powers.

(*3*) All the powers specified in sub-sections (*1*) and (*2*) shall be exercised by the Board, by means of resolution passed at its meeting on behalf of the Producer Company.

*Explanation.—*For the removal of doubts, it is hereby declared that a director or 35 a group of directors, who do not constitute the Board, shall not exercise any of the powers exercisable by it.

378S. The Board of Directors of a Producer Company shall exercise the following powers on behalf of that Company, and it shall do so only by means of resolutions passed at the annual general meeting of its Members, namely:—

(*a*) approval of budget and adoption of annual accounts of the Producer Company;

(*b*) approval of patronage bonus;

(*c*) issue of bonus shares;

(*d*) declaration of limited return and decision on the distribution of 45patronage;

Matters to be transacted at general meeting.

(*e*) specify the conditions and limits of loans that may be given by the Board to any director; and (*f*) approval of any transaction of the nature as is to be reserved in the

378T. (*1*) When the directors vote for a resolution, or approve by any other means, anything done in contravention of the provisions of this Act or any other law for the time being in force or articles, they shall be jointly and severally liable to make good any loss or damage suffered by the Producer Company.

(*2*) Without prejudice to the provisions contained in sub-section (*1*), the Producer Company shall have the right to recover from its director— 10

articles for approval by the Members.

(*a*) where such director has made any profit as a result of the contravention specified in sub-section  $(I)$ , an amount equal to the profit so made;

(*b*) where the Producer Company incurred a loss or damage as a result of the contravention specified in sub-section  $(1)$ , an amount equal to that loss or damage.

(*3*) The liability imposed under this section shall be in addition to and not in derogation of a liability imposed on a director under this Act or any other law for the time being in force.

378U. (*1*) The Board may constitute such number of committees as it may deem fit for the purpose of assisting the Board in the efficient discharge of its functions:

Committee of directors.

Liability of directors.

Provided that the Board shall not delegate any of its powers or assign the powers of the Chief Executive, to any committee.

(*2*) A committee constituted under sub-section (*1*) may, with the approval of the Board, co-opt such number of persons as it deems fit as members of the committee:

Provided that the Chief Executive appointed under section 378W or a director of the Producer Company shall be a member of such committee.

(*3*) Every such committee shall function under the general superintendence, direction and control of the Board, for such duration, and in such manner as the Board may direct.

(*4*) The fee and allowances to be paid to the members of the committee shall be such as may be determined by the Board.

(*5*) The minutes of each meeting of the committee shall be placed before the Board at its next meeting.

378V. (*1*) A meeting of the Board shall be held not less than once in every three months and at least four such meetings shall be held in every year. 35

Meetings of Board and quorum.

(*2*) Notice of every meeting of the Board of Directors shall be given in writing to every director for the time being in India, and at his usual address in India to every other director.

(*3*) The Chief Executive shall give notice as aforesaid not less than seven days prior to the date of the meeting of the Board and if he fails to do so, he shall be liable to a penalty of five thousand rupees:

Provided that a meeting of the Board may be called at shorter notice and the reasons thereof shall be recorded in writing by the Board.

(*4*) The quorum for a meeting of the Board shall be one-third of the total strength of directors, subject to a minimum of three.

21

30

 $25$ 

5

15

20

40

(*5*) Save as provided in the articles, directors including the co-opted director, may be paid such fees and allowances for attendance at the meetings of the Board, as may be decided by the Members in the general meeting.

378W. (*1*) Every Producer Company shall have a full time Chief Executive, by whatever name called, to be appointed by the Board from amongst persons other than 5 Members.

(*2*) The Chief Executive shall be *ex officio* director of the Board and such director shall not retire by rotation.

(*3*) Save as otherwise provided in articles, the qualifications, experience and the terms and conditions of service of the Chief Executive shall be such as may be 10 determined by the Board.

(*4*) The Chief Executive shall be entrusted with substantial powers of management as the Board may determine.

(*5*) Without prejudice to the generality of sub-section (*4*), the Chief Executive may exercise the powers and discharge the functions, namely:—

15

(*a*) do administrative acts of a routine nature including managing the day-to-day affairs of the Producer Company;

(*b*) operate bank accounts or authorise any person, subject to the general or special approval of the Board in this behalf, to operate the bank account;

(*c*) make arrangements for safe custody of cash and other assets of the 20 Producer Company;

(*d*) sign such documents as may be authorised by the Board, for and on behalf of the company;

(*e*) maintain proper books of account; prepare annual accounts and audit thereof; place the audited accounts before the Board and in the annual general 25 meeting of the Members;

(*f*) furnish Members with periodic information to apprise them of the operation and functions of the Producer Company;

(*g*) make appointments to posts in accordance with the powers delegated to him by the Board;

30

(*h*) assist the Board in the formulation of goals, objectives, strategies, plans and policies;

(*i*) advise the Board with respect to legal and regulatory matters concerning the proposed and ongoing activities and take necessary action in respect thereof;

(*j*) exercise the powers as may be necessary in the ordinary course of 35 business;

(*k*) discharge such other functions, and exercise such other powers, as may be delegated by the Board.

(*6*) The Chief Executive shall manage the affairs of the Producer Company under the general superintendence, direction and control of the Board and be accountable 40for the performance of the Producer Company.

378X. (*1*) Every Producer Company having an average annual turnover exceeding five crore rupees or such other amount as may be prescribed in each of three consecutive financial years shall have a whole-time secretary.

Secretary of Producer Company.

Chief Executive and his functions.

Company Secretaries Act, 1980.

56 of 1980.

5

10

 $20$ 

25

30

(*3*) If a Producer Company fails to comply with the provisions of sub-section  $(I)$ , the Company and every officer of the Company who is in default, shall be liable to a penalty of one hundred rupees for every day during which the default continues subject to a maximum of rupees one lakh:

(*2*) No individual shall be appointed as whole-time secretary unless he possesses membership of the Institute of Company Secretaries of India constituted under the

Provided that in any proceedings against a person in respect of a default under this sub-section, no penalty shall be imposed if it is shown that all reasonable efforts to comply with the provisions of sub-section  $(I)$  were taken or that the financial position of the Company was such that it was beyond its capacity to engage a whole-time secretary.

378Y. Unless the articles require a larger number, one-fourth of the total Quorum. membership shall constitute the quorum at a general meeting.

378Z. Save as otherwise provided in sub-sections (*1*) and (*3*) of section 378D, every Member shall have one vote and in the case of equality of votes, the Chairman or the person presiding shall have a casting vote except in the case of election of the Chairman. Voting rights. 15

#### **PART IV**

## GENERAL MEETINGS

378ZA. (*1*) Every Producer Company shall in each year, hold, in addition to any other meetings, a general meeting, as its annual general meeting and shall specify the meeting as such in the notices calling it, and not more than fifteen months shall elapse between the date of one annual general meeting of a Producer Company and that of the next:

Provided that the Registrar may, for any special reason, permit extension of the time for holding any annual general meeting (not being the first annual general meeting) by a period not exceeding three months.

(*2*) A Producer Company shall hold its first annual general meeting within a period of ninety days from the date of its incorporation.

(*3*) The Members shall adopt the articles of the Producer Company and appoint directors of its Board in the annual general meeting.

(*4*) The notice calling the annual general meeting shall be accompanied by the following documents, namely:—

35

(*a*) the agenda of the annual general meeting;

(*b*) the minutes of the previous annual general meeting or the extraordinary general meeting;

(*c*) the names of candidates for election, if any, to the office of director including a statement of qualifications in respect of each candidate;

40

(*d*) the audited balance-sheet and profit and loss accounts of the Producer Company and its subsidiary, if any, together with a report of the Board of Directors of such Company with respect to—

(*i*) the state of affairs of the Producer Company;

Annual general meetings.

(*ii*) the amount proposed to be carried to reserve;

(*iii*) the amount to be paid as limited return on share capital;

(*iv*) the amount proposed to be disbursed as patronage bonus;

(*v*) the material changes and commitments, if any, affecting the financial position of the Producer Company and its subsidiary, which 5 have occurred in between the date of the annual accounts of the Producer Company to which the balance-sheet relates and the date of the report of the Board;

(*vi*) any other matter of importance relating to energy conservation, environmental protection, expenditure or earnings in foreign exchanges; 10

(*vii*) any other matter which is required to be, or may be, specified by the Board;

(*e*) the text of the draft resolution for appointment of auditors;

(*f*) the text of any draft resolution proposing amendment to the memorandum or articles to be considered at the general meeting, alongwith the 15 recommendations of the Board.

(*5*) The Board of Directors shall, on the requisition made in writing, duly signed and setting out the matters for the consideration, made by one-third of the Members entitled to vote in any general meeting, proceed to call an extraordinary general meeting in accordance with the relevant provisions contained in Chapter VII.

 $20$ 

(*6*) Every annual general meeting shall be called, for a time during business hours, on a day that is not a public holiday and shall be held at the registered office of the Producer Company or at some other place within the city, town or village in which the registered office of the Company is situate.

(*7*) A general meeting of the Producer Company shall be called by giving not 25 less than fourteen days prior notice in writing.

(*8*) The notice of the general meeting indicating the date, time and place of the meeting shall be sent to every Member and auditor of the Producer Company.

(*9*) Unless the articles of the Producer Company provide for a larger number, one-fourth of the total number of members of the Producer Company shall be the 30 quorum for its annual general meeting.

(*10*) The proceedings of every annual general meeting alongwith the report of the Board of Directors, the audited balance-sheet and the profit and loss account shall be filed with the Registrar within sixty days of the date on which the annual general meeting is held, with an annual return alongwith the filing fees as applicable under the 35 Act.

(*11*) In the case where a Producer Company is formed by Producer Institutions, such Institutions shall be represented in the general body through the Chairman or the Chief Executive thereof who shall be competent to act on its behalf:

Provided that a Producer Institution shall not be represented if such Institution 40 is in default or failure referred to in clauses (*d*) to (*f*) of sub-section (*1*) of section 378Q.

## **PART V**

#### SHARE CAPITAL AND MEMBERS RIGHTS

378ZB. (*1*) The share capital of a Producer Company shall consist of equity shares only.

(*2*) The shares held by a Member in a Producer Company, shall as far as may be, be in proportion to the patronage of that company.

Share capital.

378ZC. (*1*) The producers, who are active Members may, if so provided in the articles, have special rights and the Producer Company may issue appropriate instruments to them in respect of such special rights.

(*2*) The instruments of the Producer Company issued under sub-section (*1*) shall, after obtaining approval of the Board in that behalf, be transferable to any other active Member of that Producer Company.

*Explanation.*— For the purposes of this section, the expression "special right" means any right relating to supply of additional produce by the active Member or any other right relating to his produce which may be conferred upon him by the Board.

378ZD. (*1*) Save as otherwise provided in sub-sections (*2*) to (*4*), the shares of a Member of a Producer Company shall not be transferable.

Transferability of shares and attendant rights.

Special user rights.

(*2*) A Member of a Producer Company may, after obtaining the previous approval of the Board, transfer the whole or part of his shares alongwith any special rights, to an active Member at par value.

(*3*) Every Member shall, within three months of his becoming a Member in the Producer Company, nominate, in the manner specified in articles, a person to whom his shares in the Producer Company shall vest in the event of his death.

(*4*) The nominee shall, on the death of the Member, become entitled to all the rights in the shares of the Producer Company and the Board of that Company shall transfer the shares of the deceased Member to his nominee:

Provided that in a case where such nominee is not a producer, the Board shall direct the surrender of shares together with special rights, if any, to the Producer Company at par value or such other value as may be determined by the Board.

(*5*) Where the Board of a Producer Company is satisfied that—

(*a*) any Member has ceased to be a primary producer; or

(*b*) any Member has failed to retain his qualifications to be a Member as specified in articles,

the Board shall direct the surrender of shares together with special rights, if any, to the Producer Company at par value or such other value as may be determined by the Board:

Provided that the Board shall not direct such surrender of shares unless the Member has been served with a written notice and given an opportunity of being heard.

#### PART VI

### FINANCE, ACCOUNTS AND AUDIT

378ZE. (*1*) Every Producer Company shall keep at its registered office proper books of account with respect to—

Books of account.

(*a*) all sums of money received and expended by the Producer Company and the matters in respect of which the receipts and expenditure take place;

40

45

(*b*) all sales and purchase of goods by the Producer Company;

(*c*) the instruments of liability executed by or on behalf of the Producer Company;

(*d*) the assets and liabilities of the Producer Company;

(*e*) in case of a Producer Company engaged in production, processing and manufacturing, the particulars relating to utilisation of materials or labour or other items of costs.

35

5

10

15

20

 $25$ 

(*2*) The balance-sheet and profit and loss accounts of the Producer Company shall be prepared, as far as may be, in accordance with the provisions contained in section 129.

378ZF. Every Producer Company shall have internal audit of its accounts carried out, at such interval and in such manner as may be specified in articles, by a chartered 5 accountant as defined in clause (*b*) of sub-section (*1*) of section 2 of the Chartered Accountants Act, 1949.

378ZG. Without prejudice to the provisions contained in section 143, the auditor shall report on the following additional matters relating to the Producer Company, namely:—

(*a*) the amount of debts due alongwith particulars of bad debts, if any;

(*b*) the verification of cash balance and securities;

(*c*) the details of assets and liabilities;

(*d*) all transactions which appear to be contrary to the provisions of this Chapter;

(*e*) the loans given by the Producer Company to the directors;

(*f*) the donations or subscriptions given by the Producer Company;

(*g*) any other matter as may be considered necessary by the auditor.

378ZH. A Producer Company may, by special resolution, make donation or subscription to any institution or individual for the purposes of—  $20$ 

(*a*) promoting the social and economic welfare of Producer Members or producers or general public; or

(*b*) promoting the mutual assistance principles:

Provided that the aggregate amount of all such donations and subscriptions in any financial year shall not exceed three per cent. of the net 25 profit of the Producer Company in the financial year immediately preceding the financial year in which the donation or subscription was made:

Provided further that no Producer Company shall make directly or indirectly to any political party or for any political purpose to any person any contribution or subscription or make available any facilities including personnel or material. <sup>30</sup>

378ZI. (*1*) Every Producer Company shall maintain a general reserve in every financial year, in addition to any reserve maintained by it as may be specified in articles.

(*2*) In a case where the Producer Company does not have sufficient funds in any financial year for transfer to maintain the reserves as may be specified in articles, the <sup>35</sup> contribution to the reserve shall be shared amongst the Members in proportion to their patronage in the business of that Company in that year.

378ZJ. Any Producer Company may, upon recommendation of the Board and passing of resolution in the general meeting, issue bonus shares by capitalisation of amounts from general reserves referred to in section 378ZI in proportion to the shares 40 held by the Members on the date of the issue of such shares.

## **PART VII**

#### LOANS TO MEMBERS AND INVESTMENTS

378ZK. The Board may, subject to the provisions made in articles, provide financial assistance to the Members of the Producer Company by way of— 45

(*a*) credit facility, to any Member, in connection with the business of the Producer Company, for a period not exceeding six months;

Donation or subscription by Producer Company.

Internal audit.

Duties of auditor under this Chapter.

General and other reserves.

bonus shares.

Issue of

Loan, etc., to Members.

15

10

38 of 1949.

(*b*) loans and advances, against security specified in articles to any Member, repayable within a period exceeding three months but not exceeding seven years from the date of disbursement of such loan or advances:

Provided that any loan or advance to any director or his relative shall be granted only after the approval by the Members in general meeting.

378ZL. (*1*) The general reserves of any Producer Company shall be invested to secure the highest returns available from approved securities, fixed deposits, units, bonds issued by the Government or co-operative or scheduled bank or in such other mode as may be prescribed.

10

15

 $20$ 

25

5

(*2*) Any Producer Company may, for promotion of its objectives acquire the shares of another Producer Company.

(*3*) Any Producer Company may subscribe to the share capital of, or enter into any agreement or other arrangement, whether by way of formation of its subsidiary company, joint venture or in any other manner with any body corporate, for the purpose of promoting the objects of the Producer Company by special resolution in this behalf.

(*4*) Any Producer Company, either by itself or together with its subsidiaries, may invest, by way of subscription, purchase or otherwise, shares in any other company, other than a Producer Company, specified under sub-section (*2*), or subscription of capital under sub-section (*3*), for an amount not exceeding thirty per cent. of the aggregate of its paid-up capital and free reserves:

Provided that a Producer Company may, by special resolution passed in its general meeting and with prior approval of the Central Government, invest in excess of the limits specified in this section.

(*5*) All investments by a Producer Company may be made if such investments are consistent with the objects of the Producer Company.

(*6*) The Board of a Producer Company may, with the previous approval of Members by a special resolution, dispose of any of its investments referred to in sub-sections (*3*) and (*4*).

(*7*) Every Producer Company shall maintain a register containing particulars of all the investments, showing the names of the companies in which shares have been acquired, number and value of shares; the date of acquisition; and the manner and price at which any of the shares have been subsequently disposed of.

(*8*) The register referred to in sub-section (*7*) shall be kept at the registered office of the Producer Company and the same shall be open to inspection by any Member who may take extracts therefrom.

#### **PART VIII**

## **PENALTIES**

378ZM. (*1*) If any person, other than a Producer Company registered under this Chapter, carries on business under any name which contains the words "Producer Company Limited", he shall be punishable with fine which may extend to ten thousand rupees for every day during which such name has been used by him.

(*2*) If a director or an officer of a Producer Company, who wilfully fails to furnish any information relating to the affairs of the Producer Company required by a Member or a person duly authorised in this behalf, he shall be liable to imprisonment for a term which may extend to six months and with fine equivalent to five per cent. of the turnover of that Company during the preceding financial year.

(*3*) If a director or officer of a Producer Company—

(*a*) fails to hand over the custody of books of account and other documents or property in his custody to the Producer Company of which he is a director or officer; or

Penalty for contravention.

Investment in other companies, formation of subsidiaries, etc.

35

30

40

45

(*b*) fails to convene annual general meeting or other general meetings,

he shall be punishable with fine which may extend to one lakh rupees, and in the case of a continuing default or failure, with an additional fine which may extend to ten thousand rupees for every day during which such default or failure continues. 5

#### PART IX

## AMALGAMATION, MERGER OR DIVISION

378ZN. (*1*) A Producer Company may, by a resolution passed at its general meeting,—

(*a*) decide to transfer its assets and liabilities, in whole or in part, to any  $_{10}$ other Producer Company, which agrees to such transfer by a resolution passed at its general meeting, for any of the objects specified in section 378B;

(*b*) divide itself into two or more new Producer Companies.

(*2*) Any two or more Producer Companies may, by a resolution passed at any general or special meetings of its Members, decide to— 15

(*a*) amalgamate and form a new Producer Company; or

(*b*) merge one Producer Company (hereafter in this Chapter referred to as "merging company") with another Producer Company (hereafter in this Chapter referred to as "merged company").

(*3*) Every resolution of a Producer Company under this section shall be passed 20 at its general meeting by a majority of total Members, with right of vote not less than two-thirds of its Members present and voting and such resolution shall contain all particulars of the transfer of assets and liabilities, or division, amalgamation, or merger, as the case may be.

(*4*) Before passing a resolution under this section, the Producer Company shall 25 give notice thereof in writing together with a copy of the proposed resolution to all the Members and creditors who may give their consent.

(*5*) Notwithstanding anything contained in articles or in any contract to the contrary, any Member, or any creditor not consenting to the resolution shall, during the period of one month of the date of service of the notice on him, have the option,— 30

(*a*) in the case of any such Member, to transfer his shares with the approval of the Board to any active Member thereby ceasing to continue as a Member of that Company; or

(*b*) in the case of a creditor, to withdraw his deposit or loan or advance, as the case may be. 35

(*6*) Any Member or creditor, who does not exercise his option within the period specified in sub-section (*5*), shall be deemed to have consented to the resolution.

(*7*) A resolution passed by a Producer Company under this section shall not take effect until the expiry of one month or until the assent thereto of all the Members and creditors has been obtained, whichever is earlier.

(*8*) The resolution referred to in this section shall provide for—

(*a*) the regulation of conduct of the affairs of the Producer Company in future;

40

Amalgamation, merger or division, etc., to form new Producer Companies.

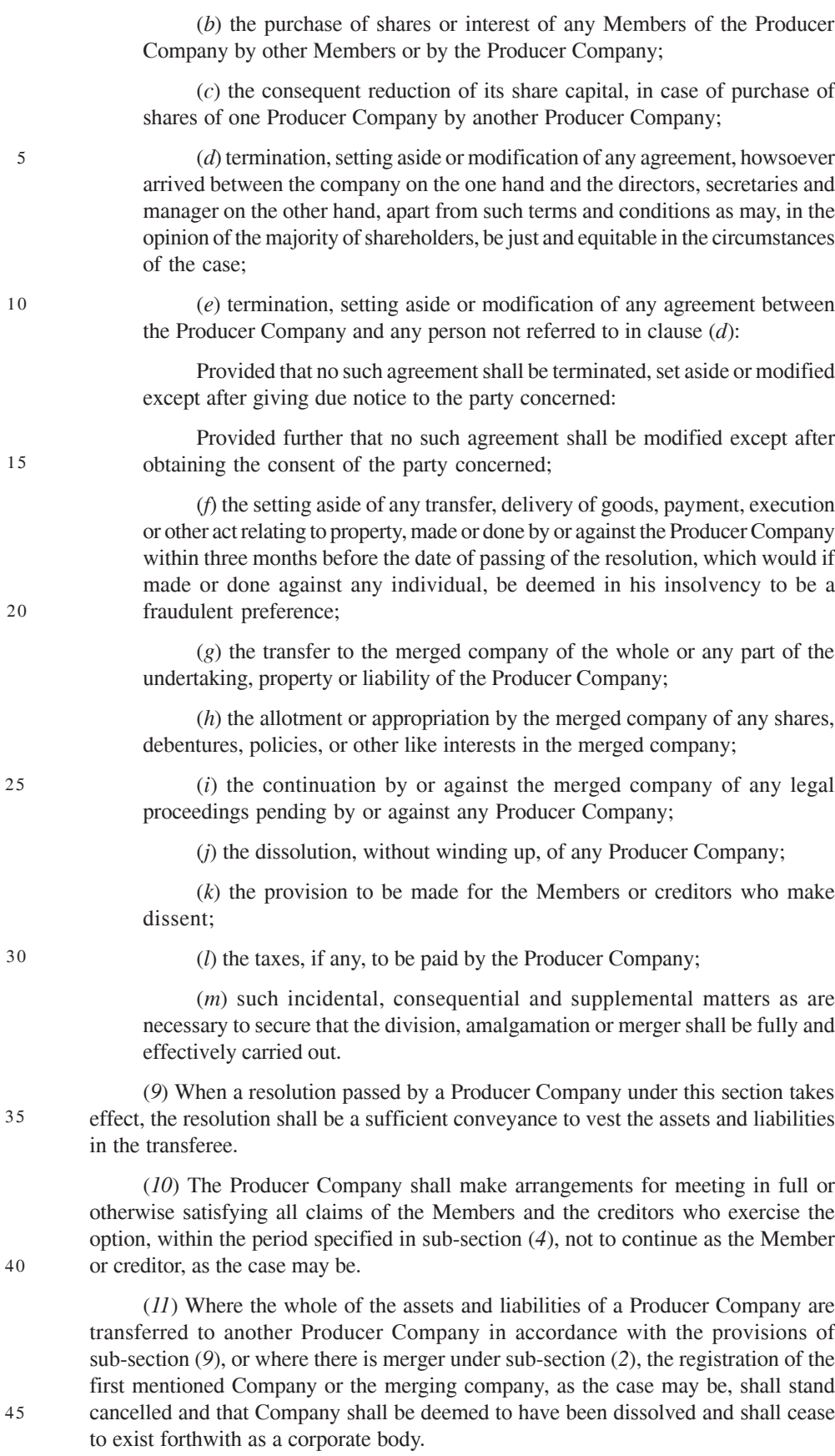

(*12*) Where two or more Producer Companies are amalgamated into a new Producer Company in accordance with the provisions of sub-section (*2*) and the Producer Company so formed is duly registered by the Registrar, the registration of each of the amalgamating companies shall stand cancelled forthwith on such registration and each of the Companies shall thereupon cease to exist as a corporate 5 body.

(*13*) Where a Producer Company divides itself into two or more Producer Companies in accordance with the provisions of clause (*b*) of sub-section (*1*) and the new Producer Companies are registered in accordance with the provisions of this Chapter, the registration of the erstwhile Producer Company shall stand cancelled 10 forthwith and that Company shall be deemed to have been dissolved and cease to exist as a corporate body.

(*14*) The amalgamation, merger or division of companies under the foregoing sub-sections shall not in any manner whatsoever affect the pre-existing rights or obligations and any legal proceedings that might have been continued or commenced 15 by or against any erstwhile company before the amalgamation, merger or division, may be continued or commenced by, or against, the concerned resulting company, or merged company, as the case may be.

(*15*) The Registrar shall strike off the names of every Producer Company deemed to have been dissolved under sub-sections (*11*) to (*14*). 20

(*16*) Any member or creditor or employee aggrieved by the transfer of assets, division, amalgamation or merger may, within thirty days of the passing of the resolution, prefer an appeal to the Tribunal.

(*17*) The Tribunal shall, after giving a reasonable opportunity to the person concerned, pass such orders thereon as it may deem fit. 25

(*18*) Where an appeal has been filed under sub-section (*16*), the transfer of assets, division, amalgamation or merger of the Producer Company shall be subject to the decision of the Tribunal.

#### PART X

## RESOLUTION OF DISPUTES

378ZO. (*1*) Where any dispute relating to the formation, management or business of a Producer Company arises—

(*a*) amongst Members, former Members or persons claiming to be Members or nominees of deceased Members; or

(*b*) between a Member, former Member or a person claiming to be a Member, 35 or nominee of deceased Member and the Producer Company, its Board of Directors, office-bearers, or liquidator, past or present; or

(*c*) between the Producer Company or its Board, and any director, office-bearer or any former director, or the nominee, heir or legal representative of any deceased director of the Producer Company,

such dispute shall be settled by conciliation or by arbitration as provided under the Arbitration and Conciliation Act, 1996 as if the parties to the dispute have consented in writing for determination of such disputes by conciliation or by arbitration and the provisions of the said Act shall apply accordingly.

*Explanation.*—For the purposes of this section, a dispute shall include— 45

(*a*) a claim for any debt or other amount due;

(*b*) a claim by surety against the principal debtor, where the Producer Company has recovered from the surety amount in respect of any debtor

Disputes.

26 of 1996.

30

10

of the principal debtor whether such debt or amount due be admitted or not;

or other amount due to it from the principal debtor as a result of the default

(*c*) a claim by Producer Company against a Member for failure to supply produce as required of him;

(*d*) a claim by a Member against the Producer Company for not taking goods supplied by him.

(*2*) If any question arises whether the dispute relates to formation, management or business of the Producer Company, the question shall be referred to the arbitrator, whose decision thereon shall be final.

## PART XI

#### MISCELLANEOUS PROVISIONS

378ZP. (*1*) Where a Producer Company fails to commence business within one year of its registration or ceases to transact business with the Members or if the Registrar is satisfied, after making such inquiry as he thinks fit, that the Producer Company is no longer carrying on any of its objects specified in section 378B, he shall make an order striking off the name of the Producer Company, which shall thereupon cease to exist forthwith:

Strike off name of Producer Company.

20

25

15

Provided that no such order cancelling the registration as aforesaid shall be passed until a notice to show cause has been given by the Registrar to the Producer Company with a copy to all its directors on the proposed action and reasonable opportunity to represent its case has been given.

(*2*) Where the Registrar has reasonable cause to believe that a Producer Company is not maintaining any of the mutual assistance principles specified, he shall strike its name off the register in accordance with the provisions contained in section 248.

(*3*) Any Member of a Producer Company, who is aggrieved by an order made under sub-section (*1*), may appeal to the Tribunal within sixty days of the order.

(*4*) Where an appeal is filed under sub-section (*3*), the order of striking off the name shall not take effect until the appeal is disposed of.

30

35

40

45

378ZQ. The provisions of this Chapter shall have effect notwithstanding anything inconsistent therewith contained in this Act or any other law for the time being in force or any instrument having effect by virtue of any such law; but the provisions of any such Act or law or instrument in so far as the same are not varied by, or are inconsistent with, the provisions of this Chapter shall apply to the Producer Company.

378ZR. All the limitations, restrictions and provisions of this Act, other than those specified in this Chapter, applicable to a private company, shall, as far as may be, apply to a Producer Company, as if it is a private limited company under this Act in so far as they are not in conflict with the provisions of this Chapter.

#### PART XII

RE-CONVERSION OF PRODUCER COMPANY TO INTER-STATE CO-OPERATIVE SOCIETY

378ZS. (*1*) Any Producer Company, being an erstwhile inter-State co-operative society, formed and registered under this Chapter, may make an application—

(*a*) after passing a resolution in the general meeting by not less than twothirds of its Members present and voting; or

Provisions of this Chapter to override other laws.

Application of provisions relating to private companies.

Re-conversion of Producer Company to inter-State co-operative society.

(*b*) on request by its creditors representing three-fourth value of its total creditors,

to the Tribunal for its re-conversion to the inter-State co-operative society.

(*2*) The Tribunal shall, on the application made under sub-section (*1*), direct holding meeting of its Members or such creditors, as the case may be, to be conducted 5 in such manner as it may direct.

(*3*) If a majority in number representing three-fourths in value of the creditors, or Members, as the case may be, present and voting in person at the meeting conducted in pursuance of the directions of the Tribunal under sub-section (*2*), agree for re-conversion, if sanctioned by the Tribunal, be binding on all the Members and all 10 the creditors, as the case may be, and also on the company which is being converted:

Provided that no order sanctioning re-conversion shall be made by the Tribunal unless the Tribunal is satisfied that the company or any other person by whom an application has been made under sub-section (*1*) has disclosed to the Tribunal, by affidavit or otherwise, all material facts relating to the company, such as the latest 15 financial position of the company, the latest report of the auditor on the accounts of the company, the pendency of any investigation proceedings in relation to the company under Chapter XIV, and the like.

(*4*) An order made by the Tribunal under sub-section (*3*) shall have no effect until a certified copy of the order has been filed with the Registrar.

20

39 of 2002.

(*5*) A copy of every such order shall be annexed to every copy of the memorandum of the company issued after the certified copy of the order has been filed as aforesaid, or in the case of a company not having a memorandum, to every copy so issued of the instrument constituting or defining the constitution of the company.

(*6*) If default is made in complying with sub-section (*4*), the company, and every 25 officer of the company who is in default, shall be punishable with fine which may extend to one hundred rupees, for each copy in respect of which default is made.

(*7*) The Tribunal may, at any time after an application has been made to it under this section, stay the commencement or continuation of any suit or proceeding against the company on such terms as the Tribunal thinks fit, until the application is finally 30 disposed of.

(*8*) Every Producer Company, which has been sanctioned re-conversion by the Tribunal, shall make an application under the Multi-State Co-operative Societies Act, 2002 or any other law for the time being in force for its registration as multi-State co-operative society or co-operative society, as the case may be, within six months of 35 sanction by the Tribunal and file a report thereof to the Tribunal and the Registrar of Companies and to the Registrar of the Co-operative Societies under which it has been registered as a multi-State co-operative society or co-operative society, as the case may be.

378ZT. (*1*) The Central Government may, by notification, direct that any of the 40 provisions of this Act (other than those contained in this Chapter) specified in the said notification—

(*a*) shall not apply to the Producer Companies or any class or category thereof; or

(*b*) shall apply to the Producer Companies or any class or category thereof 45with such exception or adaptation as may be specified in the notification.

(*2*) A copy of every notification proposed to be issued under sub-section (*1*), shall be laid in draft before each House of Parliament, while it is in session, for a total

Power to modify Act in its application to Producer Companies.

period of thirty days which may be comprised in one session or in two or more successive sessions, and if, before the expiry of the session immediately following the session or the successive sessions aforesaid, both Houses agree in disapproving the issue of the notification or both Houses agree in making any modification in the notification, the notification shall not be issued or, as the case may be, shall be issued only in such modified form as may be agreed upon by both the Houses.

378ZU. The Central Government may make rules for carrying out the purposes of this Chapter.'.

**53.** In section 379 of the principal Act, in sub-section (*1*), the proviso shall be omitted.

**54.** In section 392 of the principal Act,— 10

5

 $20$ 

30

(*a*) the words "with imprisonment for a term which may extend to six months or" shall be omitted;

(*b*) for the words "five lakh rupees, or with both", the words "five lakh rupees" shall be substituted.

**55.** After section 393 of the principal Act, the following section shall be inserted, namely:— 15

"393A. The Central Government may, by notification, exempt any class of—

(*a*) foreign companies;

(*b*) companies incorporated or to be incorporated outside India, whether the company has or has not established, or when formed may or may not establish, a place of business in India,

as may be specified in the notification, from any of the provisions of this Chapter and a copy of every such notification shall, as soon as may be after it is made, be laid before both Houses of Parliament.".

**56.** In section 403 of the principal Act, in sub-section (*1*), for the third proviso, the following proviso shall be substituted, namely:— 25

> "Provided also that where there is default on two or more occasions in submitting, filing, registering or recording of such document, fact or information, as may be prescribed, it may, without prejudice to any other legal action or liability under this Act, be submitted, filed, registered or recorded, as the case may be, on payment of such higher additional fee, as may be prescribed.".

**57.** In section 405 of the principal Act, for sub-section (*4*), the following sub-section shall be substituted, namely:—

- "(*4*) If any company fails to comply with an order made under sub-section (*1*) or sub-section (*3*), or furnishes any information or statistics which is incorrect or incomplete in any material respect, the company and every officer of the company who is in default shall be liable to a penalty of twenty thousand rupees and in case of continuing failure, with a further penalty of one thousand rupees for each day after the first during which such failure continues, subject to a maximum of three lakh rupees.". 35
- **58.** In section 410 of the principal Act,— 40

Amendment of section 410.

(*i*) in the opening portion, the words "not exceeding eleven" shall be omitted;

 $(iii)$  in clause  $(b)$ , for the word, figures and letter "section 53N", the word, figures and letter "section 53A" shall be substituted.

Power to make rules.

Amendment of section 379.

Amendment of section 392.

Insertion of new section 393A.

Exemptions under this Chapter.

Amendment of section 403.

Amendment of section 405.

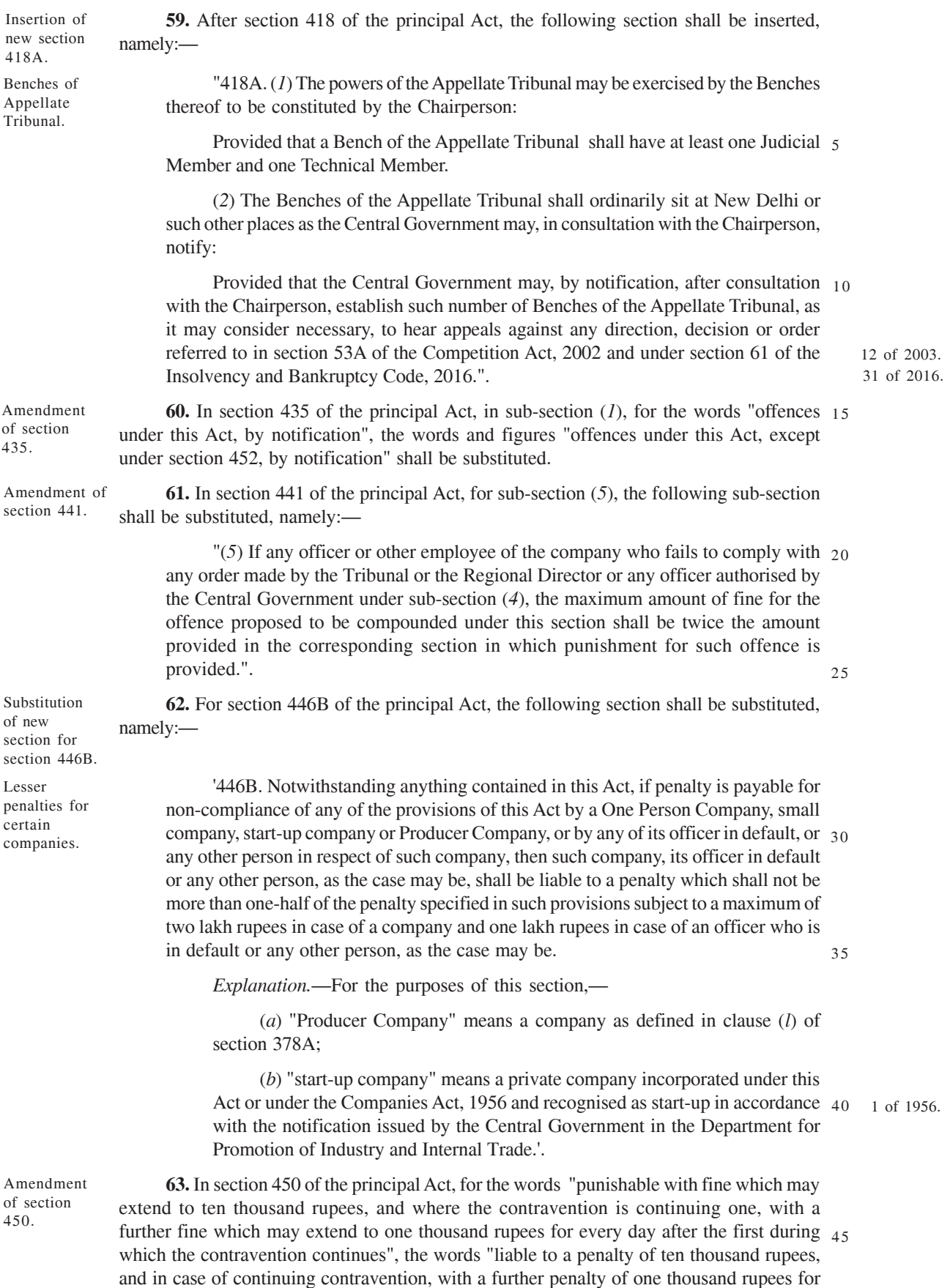

each day after the first during which the contravention continues, subject to a maximum of two lakh rupees in case of a company and fifty thousand rupees in case of an officer who is in default or any other person" shall be substituted.

**64.** In section 452 of the principal Act, in sub-section (*2*), the following proviso shall be inserted, namely:— 5 Amendment of section 452.

"Provided that the imprisonment of such officer or employee, as the case may be, shall not be ordered for wrongful possession or withholding of a dwelling unit, if the court is satisfied that the company has not paid to that officer or employee, as the case may be, any amount relating to—

10

19 of 1923.

(*a*) provident fund, pension fund, gratuity fund or any other fund for the welfare of its officers or employees, maintained by the company;

(*b*) compensation or liability for compensation under the Workmen's Compensation Act, 1923 in respect of death or disablement.".

**65.** In section 454 of the principal Act, in sub-section (*3*), the following proviso shall 15 be inserted, namely:-Amendment of section 454.

"Provided that in case the default relates to non-compliance of sub-section (*4*) of section 92 or sub-section (*1*) or sub-section (*2*) of section 137 and such default has been rectified either prior to, or within thirty days of, the issue of the notice by the adjudicating officer, no penalty shall be imposed in this regard and all proceedings under this section in respect of such default shall be deemed to be concluded.".

**66.** In section 465 of the principal Act, in sub-section (*1*),—

Amendment of section 465.

(*a*) the first proviso shall be omitted;

(*b*) in the second proviso, for the words "Provided further that", the words "Provided that" shall be substituted;

(*c*) in the third proviso, for the words "Provided also that", the words "Provided further that" shall be substituted.

25

## STATEMENT OF OBJECTS AND REASONS

The Companies Act, 2013 (the Act) was enacted to consolidate and amend the law relating to companies. The Act introduced significant changes relating to disclosures to stakeholders, accountability of directors, auditors and key managerial personnel, investor protection, corporate governance and an in-house adjudication mechanism to adjudicate civil lapses without involving criminal courts.

2. In view of constant endeavour of the Government to facilitate greater ease of living to law abiding corporates, a Company Law Committee (CLC) consisting of representatives from Ministry, industry chambers, professional institutes and legal fraternity was constituted on the 18th September, 2019, to decriminalise some more provisions of the Act, based on their gravity and to take other concomitant measures to provide further ease of living for corporates in the country. After careful analysis, the CLC submitted its report in November, 2019.

3. Based on the recommendations of the CLC and internal review by the Government, it is proposed to amend various provisions of the Act to decriminalise minor procedural or technical lapses under the provisions of the said Act, into civil wrong; and considering the overall pendency of the courts, a principle based approach was adopted to further remove criminality in case of defaults, which can be determined objectively and which otherwise lack any element of fraud or do not involve larger public interest. In addition, the Government also proposes to provide greater ease of living to corporates through certain other amendments to the Act.

4. The Companies (Amendment) Bill, 2020, *inter alia*, provides for the following, namely:—

(*a*) to decriminalise certain offences under the Act in case of defaults which can be determined objectively and which otherwise lack any element of fraud or do not involve larger public interest;

(*b*) to empower the Central Government to exclude, in consultation with the Securities and Exchange Board, certain class of companies from the definition of "listed company", mainly for listing of debt securities;

(*c*) to clarify the jurisdiction of trial court on the basis of place of commission of offence under section 452 of the Act for wrongful withholding of property of a company by its officers or employees, as the case may be;

(*d*) to incorporate a new Chapter XXIA in the Act relating to Producer Companies, which was earlier part of the Companies Act, 1956;

(*e*) to set up Benches of the National Company Law Appellate Tribunal;

(*f*) to make provisions for allowing payment of adequate remuneration to nonexecutive directors in case of inadequacy of profits, by aligning the same with the provisions for remuneration to executive directors in such cases;

(*g*) to relax provisions relating to charging of higher additional fees for default on two or more occasions in submitting, filing, registering or recording any document, fact or information as provided in section 403;

(*h*) to extend applicability of section 446B, relating to lesser penalties for small companies and one person companies, to all provisions of the Act which attract monetary penalties and also extend the same benefit to Producer Companies and start-ups;

(*i*) to exempt any class of persons from complying with the requirements of section 89 relating to declaration of beneficial interest in shares and exempt any class of foreign companies or companies incorporated outside India from the provisions of Chapter XXII relating to companies incorporated outside India;

(*j*) to reduce timelines for applying for rights issues so as to speed up such issues under section 62;

(*k*) to extend exemptions to certain classes of non-banking financial companies and housing finance companies from filing certain resolutions under section 117;

(*l*) to provide that the companies which have Corporate Social Responsibility spending obligation up to fifty lakh rupees shall not be required to constitute the Corporate Social Responsibility Committee and to allow eligible companies under section 135 to set off any amount spent in excess of their Corporate Social Responsibility spending obligation in a particular financial year towards such obligation in subsequent financial years;

(*m*) to provide for a window within which penalties shall not be levied for delay in filing annual returns and financial statements in certain cases;

(*n*) to provide for specified classes of unlisted companies to prepare and file their periodical financial results;

(*o*) to allow direct listing of securities by Indian companies in permissible foreign jurisdictions as per rules to be prescribed.

5. The Notes on clauses explain in detail the various provisions of the Bill.

6. The Bill seeks to achieve the above objectives.

*The* 6*th March*, 2020.

NEW DELHI; NIRMALA SITHARAMAN

## *Notes on clauses*

*Clause* 2 of the Bill seeks to amend clause (52) of section 2 of the Companies Act, 2013 (the Act) to insert a new proviso that enables the Central Government to exclude certain companies, based on listing of certain securities on recognized stock exchanges, as may be provided by rules, in consultation with Securities and Exchange Board from the definition of listed companies.

*Clause* 3 of the Bill seeks to amend sub-section (11) of section 8 of the Act to omit the punishment of imprisonment in relation to an officer who is in default for the offence mentioned therein.

*Clause* 4 of the Bill seeks to amend clause (b) of sub-section (1) of section 16 of the Act to reduce the time limit of compliance from six months to three months for the direction provided in the provision. It also seeks to substitute sub-section (3) of the said section, to provide for allotment of a new name to the company by the Central Government, in case of default in complying with the direction under sub-section (1) instead of imposing punishment for non-compliance for such default.

*Clause* 5 of the Bill seeks to insert a new sub-section (3) in section 23 of the Act to allow a class of public companies to list certain class of securities on stock exchanges in permissible foreign jurisdictions or such other jurisdictions, as may be provided by rules. It is further proposed to insert a new sub-section (4) in the said section so as to empower the Central Government to exempt, by notification, any class or classes of public companies referred to in the said sub-section (3) from any of the provisions of Chapter III, Chapter IV, section 89, section 90 or section 127 of the Act.

*Clause* 6 of the Bill seeks to amend sub-section (9) of section 26 of the Act to omit the punishment of imprisonment in relation to every person who is knowingly a party to the issue of prospectus in contravention of the said section.

*Clause* 7 of the Bill seeks to amend sub-section (5) of section 40 of the Act to remove punishment of imprisonment in case of any default in complying with the provisions of the said section.

*Clause* 8 of the Bill seeks to omit sub-section (5) of section 48 of the Act, to remove the penal provisions in case of any default in complying with said section.

*Clause* 9 of the Bill seeks to amend sub-section (6) of section 56 of the Act to provide for monetary penalty for company and its officers in default in case of failure to comply with sub-sections (1) to (5) of the said section.

*Clause* 10 of the Bill seeks to omit sub-section (5) of section 59 of the Act to remove the penal provisions in case of any default in complying with the order of the Tribunal under the said section.

*Clause* 11 of the Bill seeks to amend sub-clause (i) of clause (a) of sub-section (1) of section 62 of the Act to enable the Central Government to provide by rules such days lesser than fifteen for deeming the decline of the offer made under the said provision.

*Clause* 12 of the Bill seeks to amend sub-section (2) of section 64 of the Act to modify the amount of monetary penalty provided therein in case of default made in complying with sub-section  $(1)$ .

*Clause* 13 of the Bill seeks to omit sub-section (11) of section 66 of the Act to remove the penal provisions in case of any default in complying with sub-section (4) of the said section.

*Clause* 14 of the Bill seeks to amend sub-section (11) of section 68 of the Act to omit the punishment of imprisonment in relation to an officer of the company who is in default for the offence specified therein.

*Clause* 15 of the Bill seeks to omit sub-section (11) of section 71 of the Act to remove the penal provisions in case of any default in complying with the order of the Tribunal under the said section.

*Clause* 16 of the Bill seeks to substitute sub-section (1) of section 86 of the Act to provide for monetary penalty, in case of failure to comply with the provisions of Chapter VI of the Act.

*Clause* 17 of the Bill seeks to substitute sub-section (5) of section 88 of the Act to provide for monetary penalty, in case of failure to comply with the provisions of sub-sections (1) and (2) of the said section.

*Clause* 18 of the Bill seeks to substitute sub-sections (5) and (7) of section 89 of the Act to provide monetary liability, for failure in making a declaration or in filing of a return, as the case may be, under sub-sections  $(1)$ ,  $(2)$ ,  $(3)$  or  $(6)$  of the said section. It also seeks to insert a new sub-section (11) to enable the Central Government to notify a class or classes of persons who shall be unconditionally or subject to such conditions, as may be specified in such notification, be exempted from complying with the said section, except sub-section (10).

*Clause* 19 of the Bill seeks to substitute sub-sections (10) and (11) of section 90 of the Act to provide for monetary penalty, for failure in making a declaration, maintaining register, filing of information, or taking necessary steps, as the case may be, in sub-sections (1), (2), (4) or (4A) of the said section.

*Clause* 20 of the Bill seeks to amend sub-section (5) of section 92 to modify the amount of monetary penalty provided therein in case of default made in complying sub-section (4) of the said section. The said clause further seeks to provide monetary penalty for default under sub-section (6) of the said section.

*Clause* 21 of the Bill seeks to amend sub-section (5) of section 105 of the Act to provide for monetary penalty in case, invitations for proxies are issued at expense the of company.

*Clause* 22 of the Bill seeks to substitute sub-section (2) of section 117 of the Act to modify the amount of monetary penalty for company and its officers in default for failure to comply with sub section (1) of said section. It also seeks to substitute the second proviso to clause (g) of sub-section (3) of the said section to enable the Central Government to exempt any class of non-banking financial companies registered under Chapter IIIB of Reserve Bank of India Act, 1934 and any class of housing finance companies registered under the National Housing Bank Act, 1987 from filing of resolutions passed to grant loans or give guarantees or to provide security in respect of loans under clause (f) of sub-section (3) of section 179 of the Act in the ordinary course of their business.

*Clause* 23 of the Bill seeks to substitute sub-section (7) of section 124 of the Act to provide for monetary penalty for company and its officers in default for failure to comply with the provisions of the said section.

*Clause* 24 of the Bill seeks to amend sub-section (6) of section 128 of the Act to omit the punishment of imprisonment in relation to an officer who is in default for the offence mentioned therein.

*Clause* 25 of the Bill seeks to insert a new section 129A in the Act to empower the Central Government to provide by rules such class or classes of unlisted companies to prepare periodical financial results of the company, audit or limited review thereof and their filing with Registrar within thirty days from the end of that period as specified in the rules.

*Clause* 26 of the Bill seeks to substitute sub-section (8) of section 134 of the Act to provide for monetary penalty on the company and its officers in default in case of failure in complying with said section.

*Clause* 27 of the Bill seeks to amend sub-section (5) of section 135 of the Act by inserting a proviso thereto to allow companies, which have spent an amount in excess of the requirement provided under the said sub-section, to set off such excess amount out of their obligation in the succeeding financial years in such manner as may be provided by rules. It further seeks to substitute sub-section (7) of the said section to provide that if a company defaults in complying with sub-sections (5) or (6) of the said section, such company and every officer of such company who is in default shall be liable to a monetary penalty. It also seeks to insert a new sub-section (9) in the said section to provide that the requirement of constitution of Corporate Social Responsibility Committee shall not be applicable, in case the amount required to be spent under sub-section (5) of the said section does not exceed fifty lakh rupees.

*Clause* 28 of the Bill seeks to amend sub-section (3) of section 137 of the Act to modify the amount of monetary penalty in case of default made in complying with sub-section (1) or sub-section (2) of the said section.

*Clause* 29 of the Bill seeks to amend sub-section (3) of section 140 of the Act to modify the amount of monetary penalty, in case of default made in complying with sub-section (2) of the said section by the auditor.

*Clause* 30 of the Bill seeks to substitute sub-section (15) of section 143 of the Act to provide for monetary penalty on an auditor, cost accountant or company secretary in practice who fail to comply with sub-section  $(12)$  of the said section.

*Clause* 31 of the Bill seeks to amend sub-section (1) of section 147 of the Act to omit the punishment of imprisonment in relation to an officer who is in default for the offence mentioned therein. It also seeks to amend sub-section (2) to omit the reference of section 143 mentioned therein.

*Clause* 32 of the Bill seeks to amend sub-section (9) of section 149 of the Act to insert a new proviso which provides that an independent director may receive remuneration, if a company has no profits or inadequate profits in accordance with Schedule V of the Act.

*Clause* 33 of the Bill seeks to substitute sub-section (6) of section 165 of the Act to modify the amount of monetary penalty, in case of a default committed under the said section.

*Clause* 34 of the Bill seeks to amend sub-section (2) of section 167 of the Act to omit the punishment of imprisonment for the offence mentioned therein.

*Clause* 35 of the Bill seeks to substitute section 172 of the Act to provide for monetary penalty, in case of default in complying with the provisions of Chapter XI of the Act for which no specific punishment or penalty has been provided.

*Clause* 36 of the Bill seeks to amend sub-section (8) of section 178 of the Act to provide for monetary penalty in case of any default in compliance with sections 177 and 178.

*Clause* 37 of the Bill seeks to amend sub-section (4) of section 184 of the Act to provide for monetary penalty in case of default of sub-sections (1) and (2) of the said section.

*Clause* 38 of the Bill seeks to substitute sub-section (4) of section 187 of the Act by providing for monetary penalty in case of default by a company or officer of the company in complying with the provisions of the said section.

*Clause* 39 of the Bill seeks to amend clause (i) of sub-section (5) of section 188 of the Act by replacing the punishment for imprisonment or fine with monetary penalty and further to amend clause (ii) of the said sub-section by replacing fine with monetary penalty.

*Clause* 40 of the Bill seeks to amend sub-section (3) of section 197 of the Act to provide that if a company fails to make profits or makes inadequate profits in a financial year, any non-executive director of such company, including an independent director, shall be paid remuneration in accordance with Schedule V of the Act.

*Clause* 41 of the Bill seeks to amend sub-section (4) of section 204 of the Act to provide monetary penalty for contravention of the provisions of the said section.

*Clause* 42 of the Bill seeks to substitute sub-section (8) of section 232 of the Act to provide for monetary penalty on failure to comply with the sub-section (5) of the said section.

*Clause* 43 of the Bill seeks to amend sub-section (8) of section 242 of the Act to omit the punishment of imprisonment in relation to an officer in default for the offence mentioned therein.

*Clause* 44 of the Bill seeks to amend sub-section (2) of section 243 of the Act to omit the punishment of imprisonment in relation to an officer in default for the offence mentioned therein.

*Clause* 45 of the Bill seeks to amend sub-section (3) of section 247 of the Act by providing for monetary penalty in place of fine when a valuer contravenes the provisions of the said section.

*Clause* 46 of the Bill seeks to substitute sub-section (2) of section 284 of the Act to provide that when a person required to assist a Company Liquidator under sub-section (1) of the section does not do so, then the Company Liquidator may make an application to the Tribunal for necessary directions. It also seeks to insert a new sub-section (3) to provide that the Tribunal may direct such person to comply with the directions of the Company Liquidator.

*Clause* 47 of the Bill seeks to substitute sub-section (3) of section 302 of the Act to provide that the Tribunal shall forward a copy of the order of dissolution to the Registrar, and direct the Company Liquidator to also forward such copy to the Registrar, who shall record in the register relating to the company a minute of the dissolution of the company. It also seeks to omit sub-section (4) of the said section.

*Clause* 48 of the Bill seeks to omit sub-section (6) of section 342 of the Act.

*Clause* 49 of the Bill seeks to amend sub-section (4) of section 347 of the Act by omitting the punishment for imprisonment in relation to a person for the offence mentioned therein.

*Clause* 50 of the Bill seeks to substitute sub-section (6) of section 348 of the Act to provide that if a Company Liquidator, who is an Insolvency Professional, is in default in complying with the provisions of the section, the default will be a contravention of the Insolvency and Bankruptcy Code, 2016, and the rules and regulations made thereunder. The said clause also seeks to omit sub-section (7) of the said section.

*Clause* 51 of the Bill seeks to substitute sub-section (2) of section 356 of the Act to provide that the Tribunal shall forward a copy of the order to the Registrar, and direct the Company Liquidator or the person on whose application such order was made to also file a certified copy of the order with the Registrar within thirty days of the order.

*Clause* 52 of the Bill seeks to insert a new Chapter as Chapter XXIA relating to Producer Companies on similar lines as provided in the Companies Act, 1956.

*Clause* 53 of the Bill seeks to omit the proviso to sub-section (1) of section 379 of the Act.

*Clause* 54 of the Bill seeks to amend section 392 of the Act to omit the punishment of imprisonment in relation to an officer who is in default for the offence mentioned therein.

*Clause* 55 of the Bill seeks to insert a new section 393A in the Act to empower the Central Government to exempt any class of foreign companies or companies incorporated or to be incorporated outside India, from any of the provisions of Chapter XXII of the Act by notification to be laid before both Houses of Parliament.

*Clause* 56 of the Bill seeks to substitute the third proviso to sub-section (1) of section 403 of the Act to provide that where there is a default on two or more occasions in submitting, filing, registering or recording of prescribed documents the same shall be done on payment of such higher additional fee as may be provided by rules.

*Clause* 57 of the Bill seeks to substitute sub-section (4) of section 405 of the Act to provide for payment of monetary penalty in case a company fails to comply with an order made under sub-section (1) or sub-section (3) of the said section, or furnishes any incorrect information.

*Clause* 58 of the Bill seeks to amend section 410 of the Act by removing the restriction provided on the number of Judicial and Technical members that the Central Government may appoint in the Appellate Tribunal.

*Clause* 59 of the Bill seeks to insert a new section 418A in the Act to provide for constitution of Benches of the Appellate Tribunal and related provisions.

*Clause* 60 of the Bill seeks to amend sub-section (1) of section 435 of the Act to provide that the offence under section 452 of the Act shall be excluded from the applicability of section 435 of the Act.

*Clause* 61 of the Bill seeks to substitute sub-section (5) of section 441 of the Act to provide that if any officer or employee of the company fails to comply with the order of Tribunal or Regional Director or any other officer authorised by the Central Government the maximum amount of fine shall be twice the amount provided in the corresponding section in which the punishment for such offence is provided.

*Clause* 62 of the Bill seeks to substitute section 446B of the Act to provide for payment of lessor monetary penalty by a start-up company, Producer Company, One Person Company or small company on failure to comply with provisions of the Act which attract monetary penalties.

*Clause* 63 of the Bill seeks to amend section 450 of the Act to provide for monetary penalty in case where a company or any officer of a company or any other person makes contraventions of any provision of the Act for which no penalty or punishment is provided elsewhere in the Act.

*Clause* 64 of the Bill seeks to insert a proviso in sub-section (2) of section 452 of the Act to provide that the imprisonment of officer or employee of the company specified under the said sub-section shall not be ordered in case of wrongful possession or withholding of a dwelling unit is concerned and such officer or employee has not received certain statutory dues from the company.

*Clause* 65 of the Bill seeks to amend sub-section (3) of section 454 of the Act to insert a new proviso to provide that no monetary penalty shall be imposed when such default relates to non-compliance of sub-section (4) of section 92 or sub-section (1) or sub-section (2) of section 137 and has been rectified either prior to, or within thirty days of, the issue of the notice by the adjudicating officer.

*Clause* 66 of the Bill seeks to omit the first proviso to sub-section (1) of section 465 of the Act.

## MEMORANDUM REGARDING DELEGATED LEGISLATION

Clause 2 of the Bill empowers the Central Government to provide by rules under clause (52) of section 2 of the Act, in consultation with the Securities and Exchange Board, class of companies that have listed or intend to list such class of securities that shall not be included within the definition of listed company.

Sub-clause (ii) of clause 4 of the Bill empowers the Central Government to provide by rules, under sub-section (3) of section 16 of the Act, the manner in which the Central Government shall allot a new name to a company that defaults in complying with directions issued under sub-section (1) of that section.

Clause 5 of the Bill empowers the Central Government under sub-section (3) of section 23 of the Act to provide by rules, such class of public companies which may list such class of securities on permitted stock exchange in permissible foreign jurisdictions or other jurisdictions as may be provided in such rules. Further, the said clause also empowers the Central Government to exempt, by notification, any class or classes of public companies from any of the provisions of Chapter III, Chapter IV, section 89, section 90 or section 127 of the Act.

Clause 11 of the Bill empowers the Central Government to provide by rules under sub-clause (i) of clause (a) of sub-section (2) of section 62 of the Act, a time limit of lesser number of days than the fifteen-day limit specified therein.

Sub-clause (c) of clause 18 of the Bill empowers the Central Government to notify, under sub-section (11) of section 89 of the Act, any class or classes of persons who may be exempted, conditionally or unconditionally, from the requirement of compliance with the provisions of that section, if the same is considered necessary in the public interest.

Sub-clause (ii) of clause 22 of the Bill empowers the Central Government to provide by rules under the second proviso to clause (g) of sub-section (3) of section 117 of the Act, any class of non-banking financial company registered under Chapter III-B of the Reserve Bank of India Act, 1934, or any class of housing finance company registered under the National Housing Bank Act, 1987, to whom nothing contained in this provision shall apply, in respect of a resolution passed to grant loans or give guarantee or provide security in respect of loans under clause (f) of sub-section (3) of section 179 of the Act in the ordinary course of its business.

Clause 25 of the Bill empowers the Central Government under the proposed new section 129A to provide by rules, the form for preparation of the financial results of the company on such periodical basis in respect of such class or classes of unlisted companies; the manner of obtaining approval of the Board of Directors and completing audit or limited review of such periodical financial results; and the fees to file a copy with the Registrar within a period of thirty days of completion of the relevant period.

Sub-clause (a) of clause 27 of the Bill empowers the Central Government to provide by rules, under the proviso to sub-section (5) of section 135 of the Act, the manner in which the company may set off any amount spent in excess of the requirement provided in the said sub-section in a particular financial year, against the requirements in the succeeding financial years.

Clause 52 of the Bill empowers the Central Government to provide by rules, the form and manner in which an application is to be made for approval of the alteration of the provisions of memorandum relating to the change of the place of registered office from one State to another, under sub-section (4) of section 378H of the Act; the amount of average annual turnover exceeding which a Producer company, shall be required to have a wholetime secretary, under sub-section (1) of 378X of the Act; any other mode in which the general reserves of a Producer Company, shall be invested under sub-section (1) of 378ZL of the Act; notify any of the provisions of the Act (other than those contained in the Chapter XXIA of the Act) that shall either not apply or apply with certain exceptions or adaptations, under sub-section (1) of section 378ZT of the Act; for the purposes of Chapter XXIA of the Act, under section 378ZU of the Act.

Clause 55 of the Bill empowers the Central Government under the proposed new section 393A to exempt, by notification, any class of foreign companies or companies incorporated or to be incorporated outside India, whether the company has or has not established, or when formed will or will not establish, a place of business in India, from the provisions of Chapter XXII of the Act.

Clause 59 of the Bill empowers the Central Government to notify under the proposed new section 418A, in consultation with the Chairperson, places apart from New Delhi where the Benches of the Appellate Tribunal may be set up. The said clause also seeks to empower the Central Government to notify, after consultation with the Chairperson, additional Benches of the Appellate Tribunal, as deemed necessary, to hear appeals under the Competition Act, 2002 and the Insolvency and Bankruptcy Code, 2016.

The matters in respect of which rules may be made under the proposed legislation are matters of procedure or administrative details and it is not practicable to provide for them in the Bill itself. The delegation of legislative power is, therefore, of a normal character.

## *ANNEXURE*

#### EXTRACTS FROM THE COMPANIES ACT, 2013

## (18 OF 2013)

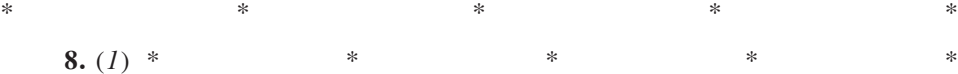

(*11*) If a company makes any default in complying with any of the requirements laid down in this section, the company shall, without prejudice to any other action under the provisions of this section, be punishable with fine which shall not be less than ten lakh rupees but which may extend to one crore rupees and the directors and every officer of the company who is in default shall be punishable with imprisonment for a term which may extend to three years or with fine which shall not be less than twenty-five thousand rupees but which may extend to twenty-five lakh rupees, or with both:

Provided that when it is proved that the affairs of the company were conducted fraudulently, every officer in default shall be liable for action under section 447.

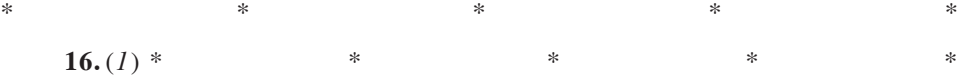

47 of 1999.

(*b*) on an application by a registered proprietor of a trade mark that the name is identical with or too nearly resembles to a registered trade mark of such proprietor under the Trade Marks Act, 1999, made to the Central Government within three years of incorporation or registration or change of name of the company, whether under this Act or any previous company law, in the opinion of the Central Government, is identical with or too nearly resembles to an existing trade mark, it may direct the company to change its name and the company shall change its name or new name, as the case may be, within a period of six months from the issue of such direction, after adopting an ordinary resolution for the purpose.

(*3*) If a company makes default in complying with any direction given under sub-section  $(I)$ , the company shall be punishable with fine of one thousand rupees for every day during which the default continues and every officer who is in default shall be punishable with fine which shall not be less than five thousand rupees but which may extend to one lakh rupees.

 $*$  \*  $*$  \*  $*$  \*  $*$  \*

 $*$   $*$   $*$   $*$   $*$   $*$ 

## CHAPTER III

#### PROSPECTUS AND ALLOTMENT OF SECURITIES

#### Part I.—*Public offer*

 $*$  \*  $*$  \*  $*$  \*  $*$  \*

**23.** (*1*) A public company may issue securities—

Public offer and private placement.

(*2*) A private company may issue securities—

(*a*) by way of rights issue in accordance with the provisions of this Act; or

(*b*) through private placement by complying with the provisions of Part II of this Chapter.

Formation of companies with charitable objects, etc.

Rectification of name of company.

*Explanation.—*For the purposes of this Chapter, "public offer" includes initial public offer or further public offer of securities to the public by a company, or an offer for sale of securities to the public by an existing shareholder, through issue of a prospectus.

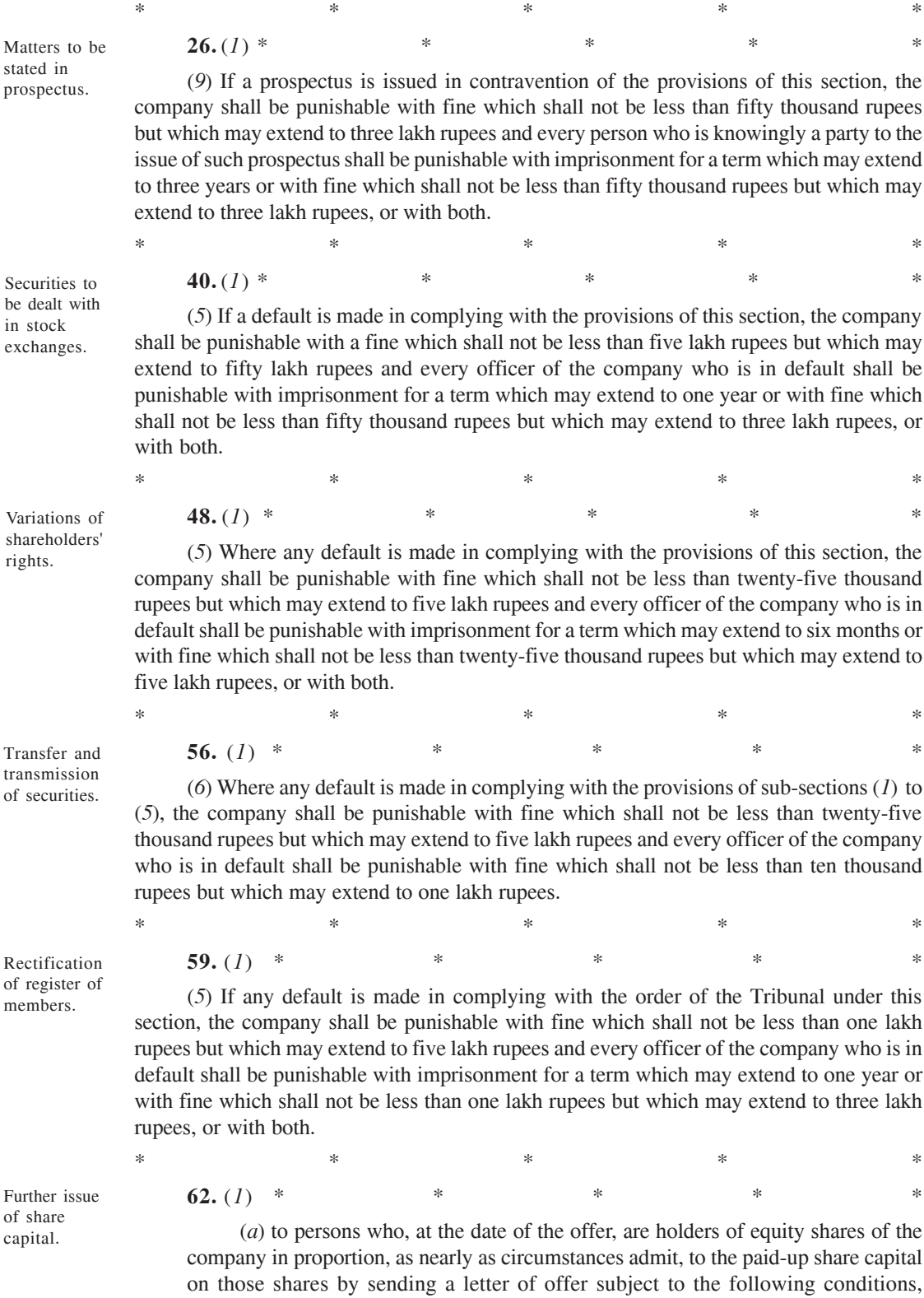

(*i*) the offer shall be made by notice specifying the number of shares offered and limiting a time not being less than fifteen days and not exceeding

Variatio shareho rights.

Transfer transmis of secur

Rectific of regis member

Further of share capital.

namely:—

thirty days from the date of the offer within which the offer, if not accepted, shall be deemed to have been declined;

47

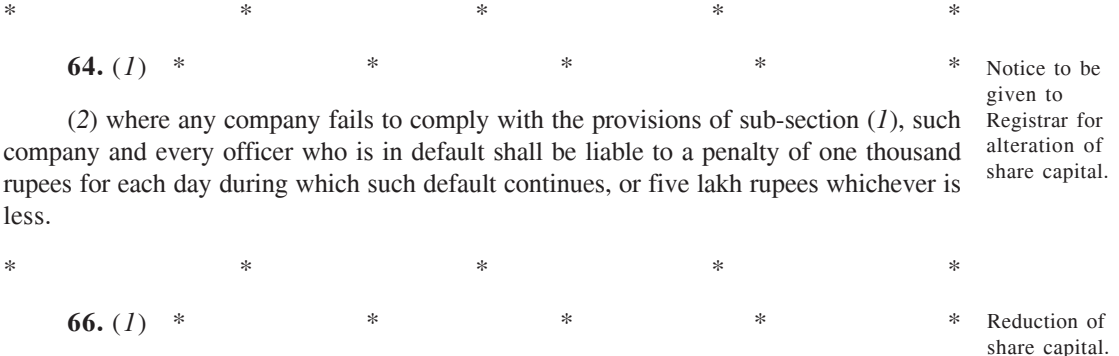

(*11*) If a company fails to comply with the provisions of sub-section (*4*), it shall be punishable with fine which shall not be less than five lakh rupees but which may extend to twenty-five lakh rupees.

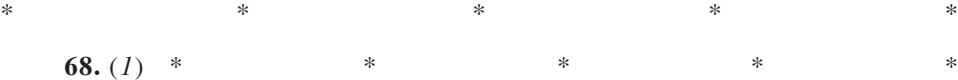

(*11*) If a company makes any default in complying with the provisions of this section or any regulation made by the Securities and Exchage Board, for the purposes of clause (*f*) of sub-section (*2*), the company shall be punishable with fine which shall not be less than one lakh rupees but which may extend to three lakh rupees and every officer of the company who is in default shall be punishable with imprisonment for a term which may extend to three years or with fine which shall not be less than one lakh rupees but which may extend to three lakh rupees, or with both.

*Explanation I.—For the purpose of this section and section 70, "specified securities"* includes employees' stock option or other securities as may be notified by the Central Government from time to time.

*Explanation II.—For the purpose of this section, "free reserves" includes securities* permium account.

# $*$  \*  $*$  \*  $*$  \*  $*$  \* CHAPTER V

#### ACCEPTANCE OF DEPOSITS BY COMPANIES

**71.** (*1*) \* \* \* \* \*

(*11*) If any default is made in complying with the order of the Tribunal under this section, every officer of the company who is in default shall be punishable with imprisonment for a term which may extend to three years or with fine which shall not be less than two lakh rupees but which may extend to five lakh rupees, or with both.

 $*$  \*  $*$  \*  $*$  \*  $*$  \*

**86.** (*1*) If any company contravenes any provision of this Chapter, the company shall be punishable with fine which shall not be less than one lakh rupees but which may extend to ten lakh rupees and every officer of the company who is in default shall be punishable with imprisonment for a term which may extend to six months or with fine which shall not be less than twenty-five thousand rupees but which may extend to one lakh rupees, or with both.

 $*$  \*  $*$  \*  $*$  \*  $*$  \*

purchase its own securities.

Power of company to

Punishment for contravention.

Debentures.

## CHAPTER VII

#### MANAGEMENT AND ADMINISTRATION

**88.** (*1*) \* \* \* \* \*

Register of members, etc.

(*5*) If a company does not maintain a register of members or debenture-holders or other security holders or fails to maintain them in accordance with the provisions of sub-section  $(1)$  or sub-section  $(2)$ , the company and every officer of the company who is in default shall be punishable with fine which shall not be less than fifty thousand rupees but which may extend to three lakh rupees and where the failure is a continuing one, with a further fine which may extend to one thousand rupees for every day, after the first during which the failure continues.

**89.** (*1*) \* \* \* \* \* \* \*

respect of beneficial interest in any share.

Declaration in

(*5*) If any person fails, to make a declaration as required under sub-section (*1*) or sub-section (*2*) or sub-section (*3*), without any reasonable cause, he shall be punishable with fine which may extend to fifty thousand rupees and where the failure is a continuing one, with a further fine which may extend to one thousand rupees for every day after the first during which the failure continues.

 $*$  \*  $*$  \*  $*$  \*  $*$  \*

(*7*) If a company, required to file a return under sub-section (*6*), fails to do so before the expiry of the time specified therein, the company and every officer of the company who is in default shall be punishable with fine which shall not be less than five hundred rupees but which may extend to one thousand rupees and where the failure is a continuing one, with a further fine which may extend to one thousand rupees for every day after the first during which the failure continues.

 $*$  \*  $*$  \*  $*$  \*  $*$  \* **90.** (*1*) \* \* \* \* \*

Register of significant beneficial owners in a company.

(*10*) If any person fails to make a declaration as required under sub-section (*1*), he shall be punishable with fine which shall not be less than one lakh rupees but which may extend to ten lakh rupees and where the failure is a continuing one, with a further fine which may extend to one thousand rupees for every day after the first during which the failure continues.

(*11*) If a company, required to maintain register under sub-section (*2*) and file the information under sub-section (*4*) or required to take necessary steps under sub-section (*4A*) fails to do so or denies inspection as provided therein, the company and every officer of the company who is in default shall be punishable with fine which shall not be less than ten lakh rupees but which may extend to fifty lakh rupees and where the failure is a continuing one, with a further fine which may extend to one thousand rupees for every day after the first during which the failure continues.

Annual return.

 $*$  \*  $*$  \*  $*$  \*  $*$  \* **92.** (*1*) \* \* \* \* \* \* \*

(*5*) If any company fails to file its annual return under sub-section (*4*), before the expiry of the period specified therein, such company and its every officer who is in default shall be liable to a penalty of fifty thousand rupees and in case of continuing failure, with a further penalty of one hundred rupees for each day after the first during which such failure continues, subject to a maximum of five lakh rupees.

(*6*) If a company secretary in practice certifies the annual return otherwise than in conformity with the requirements of this section or the rules made thereunder, he shall be punishable with fine which shall not be less than fifty thousand rupees but which may extend to five lakh rupees.

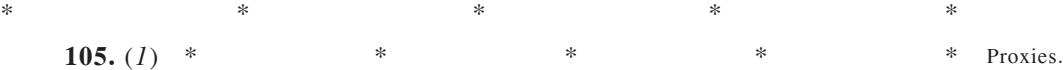

(*5*) If for the purpose of any meeting of a company, invitations to appoint as proxy a person or one of a number of persons specified in the invitations are issued at the company's expense to any member entitled to have a notice of the meeting sent to him and to vote thereat by proxy, every officer of the company who knowingly issues the invitations as aforesaid or wilfully authorises or permits their issue shall be punishable with fine which may extend to one lakh rupees:

Provided that an officer shall not be punishable under this sub-section by reason only of the issue to a member at his request in writing of a form of appointment naming the proxy, or of a list of persons willing to act as proxies, if the form or list is available on request in writing to every member entitled to vote at the meeting by proxy.

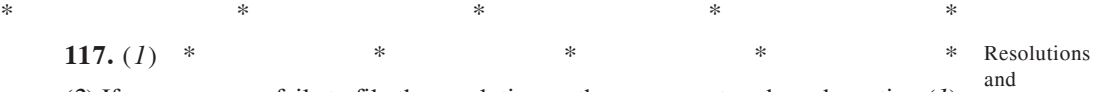

(*2*) If any company fails to file the resolution or the agreement under sub-section (*1*) before the expiry of the period specified therein, such company shall be liable to a penalty of one lakh rupees and in case of continuing failure, with a further penalty of five hundred rupees for each day after the first during which such failure continues, subject to a maximum of twenty-five lakh rupees and every officer of the company who is in default including liquidator of the company, if any, shall be liable to a penalty of fifty thousand rupees and in case of continuing failure, with further penalty of five hundred rupees for each day after the first during which such failure continues, subject to a maximum of five lakh rupees.

(*3*) The provisions of this section shall apply to—

 $*$  \*  $*$  \*  $*$  \*  $*$  \*

(*g*) resolutions passed in pursuance of sub-section (*3*) of section 179:

 $*$  \*  $*$  \*  $*$  \*  $*$ 

Provided further that nothing contained in this clause shall apply to a banking company in respect of a resolution passed to grant loans, or give guarantee or provide security in respect of loans under clause (*f*) of sub-section (*3*) of section 179 in the ordinary course of its business; and

124.  $(I)$  \*

 $*$  \*  $*$  \*  $*$  \*  $*$  \*

Unpaid Dividend Account.

agreements to be filed.

(*7*) If a company fails to comply with any of the requirements of this section, the company shall be punishable with fine which shall not be less than five lakh rupees but which may extend to twenty-five lakh rupees and every officer of the company who is in default shall be punishable with fine which shall not be less than one lakh rupees but which may extend to five lakh rupees.

# $*$  \*  $*$  \*  $*$  \*  $*$  \* CHAPTER IX

#### ACCOUNTS OF COMPANIES

**128.**  $(I)$  \*

Books of account, etc., to be kept by company.

(*6*) If the managing director, the whole-time director in charge of finance, the Chief Financial Officer or any other person of a company charged by the Board with the duty of complying with the provisions of this section, contravenes such provisions, such managing director, whole-time director in charge of finance, Chief Financial Officer or such other person of the company shall be punishable with imprisonment for a term which may extend to one year or with fine which shall not be less than fifty thousand rupees but which may extend to five lakh rupees or with both.

Financial statement, Board's report, etc.  $*$   $*$   $*$   $*$   $*$   $*$ **134.** (*1*) \* \* \* \* \*

(*8*) If a company contravenes the provisions of this section, the company shall be punishable with fine which shall not be less than fifty thousand rupees but which may extend to twenty-five lakh rupees and every officer of the company who is in default shall be punishable with imprisonment for a term which may extend to three years or with fine which shall not be less than fifty thousand rupees but which may extend to five lakh rupees, or with both.

 $*$  \*  $*$  \*  $*$  \*  $*$  \*

Corporate Social Responsibility.

**135.** (*1*) Every company having net worth of rupees five hundred crore or more, or turnover of rupees one thousand crore or more or a net profit of rupees five crore or more during the immediately preceding financial year shall constitute a Corporate Social Responsibility Committee of the Board consisting of three or more directors, out of which at least one director shall be an independent director:

Provided that where a company is not required to appoint an independent director under sub-section (*4*) of section 149, it shall have in its Corporate Social Responsibility Committee two or more directors.

 $*$  \*  $*$  \*  $*$  \*  $*$  \*

(*7*) If a company contravenes the provisions of sub-section (*5*) or sub-section (*6*), the company shall be punishable with fine which shall not be less than fifty thousand rupees but which may extend to twenty-five lakh rupees and every officer of such company who is in default shall be punishable with imprisonment for a term which may extend to three years or with fine which shall not be less than fifty thousand rupees but which may extend to five lakh rupees, or with both.

Copy of financial statement to be filed with Registrar.

Removal, resignation of auditor and giving of special notice. **137.** (*l*) \* \* \* \* \* \* \*

(*3*) If a company fails to file the copy of the financial statements under sub-section (*1*) or sub-section (*2*), as the case may be, before the expiry of the period specified therein the company shall be liable to a penalty of one thousand rupees for every day during which the failure continues but which shall not be more than ten lakh rupees, and the managing director and the Chief Financial Officer of the company, if any, and, in the absence of the managing director and the Chief Financial Officer, any other director who is charged by the Board with the responsibility of complying with the provisions of this section, and, in the absence of any such director, all the directors of the company, shall be liable to a penalty of one lakh rupees and in case of continuing failure, with a further penalty of one hundred rupees for each day after the first during which such failure continues, subject to a maximum of five lakh rupees.

**140.** (*l*) \* \* \* \* \* \* \* \*

(*3*) If the auditor does not comply with the provisions of sub-section (*2*), he or it shall be liable to a penalty of fifty thousand rupees or an amount equal to the remuneration of the auditor, whichever is less, and in case of continuing failure, with a further penalty of five hundred rupees for each day after the first during which such failure continues, subject to a maximum of five lakh rupees.

 $*$  \*  $*$  \*  $*$  \*  $*$  \*

**143.** (*1*) \* \* \* \* \* (*15*) If any auditor, cost accountant or company secretary in practice do not comply with the provisions of sub-section  $(12)$ , he shall be punishable with fine which shall not be less than one lakh rupees but which may extend to twenty-five lakh rupees.  $*$  \*  $*$  \*  $*$  \*  $*$  \* **147.** (*1*) If any of the provisions of sections 139 to 146 (both inclusive) is contravened, the company shall be punishable with fine which shall not be less than twenty-five thousand rupees but which may extend to five lakh rupees and every officer of the company who is in default shall be punishable with imprisonment for a term which may extend to one year or with fine which shall not be less than ten thousand rupees but which may extend to one lakh rupees, or with both. (*2*) If an auditor of a company contravenes any of the provisions of section 139, section 143, section 144 or section 145, the auditor shall be punishable with fine which shall not be less than twenty-five thousand rupees but which may extend to five lakh rupees or four times the remuneration of the auditor, whichever is less: Provided that if an auditor has contravened such provisions knowingly or wilfully with the intention to deceive the company or its shareholders or creditors or tax authorities, he shall be punishable with imprisonment for a term which may extend to one year and with fine which shall not be less than fifty thousand rupees but which may extend to twenty-five lakh rupees or eight times the remuneration of the auditor, whichever is less.  $*$  \*  $*$  \*  $*$  \*  $*$  \* **165.** (*l*) \* \* \* \* \* \* \* \* (*6*) If a person accepts an appointment as a director in contravention of sub-section (*1*), he shall be liable to a penalty of five thousand rupees for each day after the first during which such contravention continues.  $*$   $*$   $*$   $*$   $*$   $*$ **167.**  $(1)$  \* (*2*) If a person, functions as a director even when he knows that the office of director held by him has become vacant on account of any of the disqualifications specified in sub-section  $(1)$ , he shall be punishable with imprisonment for a term which may extend to one year or with fine which shall not be less than one lakh rupees but which may extend to five lakh rupees, or with both.  $*$  \*  $*$  \*  $*$  \*  $*$  \* **172.** If a company contravenes any of the provisions of this Chapter and for which no specific punishment is provided therein, the company and every officer of the company who is in default shall be punishable with fine which shall not be less than fifty thousand rupees but which may extend to five lakh rupees.  $*$   $*$   $*$   $*$   $*$   $*$ **178.** (*1*) \* \* \* \* \* \* \* \* (*8*) In case of any contravention of the provisions of section 177 and this section, the company shall be punishable with fine which shall not be less than one lakh rupees but which may extend to five lakh rupees and every officer of the company who is in default shall be punishable with imprisonment for a term which may extend to one year or with fine which shall not be less than twenty-five thousand rupees but which may extend to one lakh rupees, or with both: Punishment. Nomination and remuneration Committee and Stakeholders Relationship Committee. Powers and duties of auditors and auditing standards. Punishment  $f \circ r$ contravention. Number of directorships. Vacation of office of director.

Provided that inability to resolve or consider any grievance by the Stakeholders Relationship Committee in good faith shall not constitute a contravention of this section.

*Explanation*.—The expression "senior management" means personnel of the company who are members of its core management team excluding Board of Directors comprising all members of management one level below the executive directors, including the functional heads.

 $*$  \*  $*$  \*  $*$  \*  $*$  \*

Disclosure of interest by director.

**184.**  $(I)$  \*

(*4*) If a director of the company contravenes the provisions of sub-section (*1*) or sub-section (*2*), such director shall be punishable with imprisonment for a term which may extend to one year or with fine which may extend to one lakh rupees, or with both.

 $*$  \*  $*$  \*  $*$  \*  $*$  \* **187.** (*1*) \* \* \* \* \* \* \*

(*4*) If a company contravenes the provisions of this section, the company shall be punishable with fine which shall not be less than twenty-five thousand rupees but which may extend to twenty-five lakh rupees and every officer of the company who is in default shall be punishable with imprisonment for a term which may extend to six months or with fine which shall not be less than twenty-five thousand rupees but which may extend to one lakh rupees, or with both.

 $*$  \*  $*$  \*  $*$  \*  $*$  \* **188.** (*1*) \* \* \* \* \* \* \*

(*5*) Any director or any other employee of a company, who had entered into or authorised the contract or arrangement in violation of the provisions of this section shall,—

(*i*) in case of listed company, be punishable with imprisonment for a term which may extend to one year or with fine which shall not be less than twenty-five thousand rupees but which may extend to five lakh rupees, or with both; and

(*ii*) in case of any other company, be punishable with fine which shall not be less than twenty-five thousand rupees but which may extend to five lakh rupees.

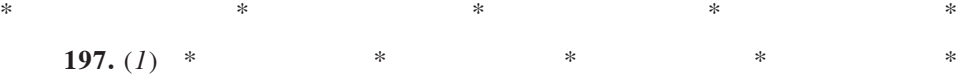

(*3*) Notwithstanding anything contained in sub-sections (*1*) and (*2*), but subject to the provisions of Schedule V, if, in any financial year, a company has no profits or its profits are inadequate, the company shall not pay to its directors, including any managing or wholetime director or manager, by way of remuneration any sum exclusive of any fees payable to directors under sub-section (*5*) hereunder except in accordance with the provisions of Schedule V.

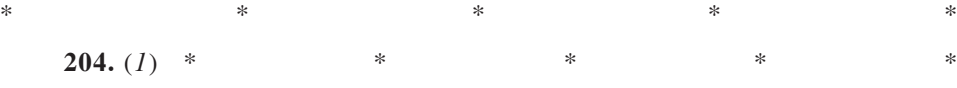

(*4*) If a company or any officer of the company or the company secretary in practice, contravenes the provisions of this section, the company, every officer of the company or the company secretary in practice, who is in default, shall be punishable with fine which shall not be less than one lakh rupees but which may extend to five lakh rupees.

 $*$  \*  $*$  \*  $*$  \*  $*$  \*  $232. (1)$ 

(*8*) If a transferor company or a transferee company contravenes the provisions of this section, the transferor company or the transferee company, as the case may be, shall be

Investments of company to be held in its own name.

Related party transactions.

Overall maximum managerial remuneration and managerial remuneration in case of absence or inadequacy of profits.

Secretarial audit for bigger companies.

Merger and amalgamation of companies.

punishable with fine which shall not be less than one lakh rupees but which may extend to twenty-five lakh rupees and every officer of such transferor or transferee company who is in default, shall be punishable with imprisonment for a term which may extend to one year or with fine which shall not be less than one lakh rupees but which may extend to three lakh rupees, or with both.

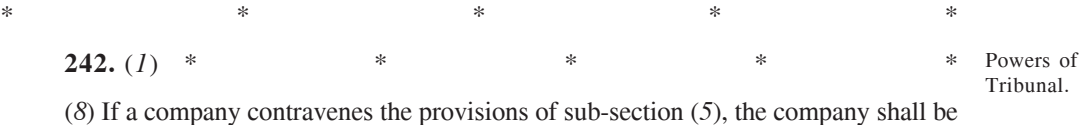

punishable with fine which shall not be less than one lakh rupees but which may extend to twenty-five lakh rupees and every officer of the company who is in default shall be punishable with imprisonment for a term which may extend to six months or with fine which shall not be less than twenty-five thousand rupees but which may extend to one lakh rupees, or with both.

**243.** (*l*) \* \* \* \* \* \* \*

(*2*) Any person who knowingly acts as a managing director or other director or manager of a company in contravention of clause (*b*) of sub-section (*1*) or sub-section (*1A*), and every other director of the company who is knowingly a party to such contravention, shall be punishable with imprisonment for a term which may extend to six months or with fine which may extend to five lakh rupees, or with both.

# $*$  \*  $*$  \*  $*$  \*  $*$  \* CHAPTER XVII

#### REGISTERED VALUERS

**247.**  $(I)$  \*

(*3*) If a valuer contravenes the provisions of this section or the rules made thereunder, the valuer shall be punishable with fine which shall not be less than twenty-five thousand rupees but which may extend to one lakh rupees:

Provided that if the valuer has contravened such provisions with the intention to defraud the company or its members, he shall be punishable with imprisonment for a term which may extend to one year and with fine which shall not be less than one lakh rupees but which may extend to five lakh rupees.

 $*$  \*  $*$  \*  $*$  \*  $*$  \* **284.**  $(I)$  \*

(*2*) Where any person, without reasonable cause, fails to discharge his obligations under sub-section  $(I)$ , he shall be punishable with imprisonment which may extend to six months or with fine which may extend to fifty thousand rupees, or with both.

 $*$  \*  $*$  \*  $*$  \*  $*$  \*  $302. (1)$  \*

(*3*) A copy of the order shall, within thirty days from the date thereof, be forwarded by the Company Liquidator to the Registrar who shall record in the register relating to the company a minute of the dissolution of the company.

(*4*) If the Company Liquidator makes a default in forwarding a copy of the order within the period specified in sub-section (*3*), the Company Liquidator shall be punishable with fine which may extend to five thousand rupees for every day during which the default continues.

 $*$  \*  $*$  \*  $*$  \*  $*$  \*

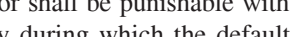

to cooperate with Company Liquidator.

Promoters, directors, etc.,

Valuation by registered valuers.

Consequence of termination

modification of certain agreements.

or

Dissolution of company by Tribunal.

**342.** (*1*) \* \* \* \* \* \* \*

Prosecution of delinquent officers and members of company.

Disposal of books and papers of company.

Information as to pending liquidations.

(*6*) If a person fails or neglects to give assistance required by sub-section (*5*), he shall be liable to pay fine which shall not be less than twenty-five thousand rupees but which may extend to one lakh rupees.

 $*$  \*  $*$  \*  $*$  \*  $*$  \*  $344. (1)$  \*

(*4*) If any person acts in contravention of any rule framed or an order made under sub-section  $(3)$ , he shall be punishable with imprisonment for a term which may extend to six months or with fine which may extend to fifty thousand rupees, or with both.

(*6*) If a Company Liquidator contravenes the provisions of this section, the Company

**348.** (*I*) \* \* \* \* \* \* \* \*

Liquidator shall be punishable with fine which may extend to five thousand rupees for everyday during which the failure continues.

(*7*) If a Company Liquidator makes wilful default in causing the statement referred to in sub-section  $(I)$  audited by a person who is not qualified to act as an auditor of the company, the Company Liquidator shall be punishable with imprisonment for a term which may extend to six months or with fine which may extend to one lakh rupees, or with both.

 $*$  \*  $*$  \*  $*$  \*  $*$  \* 356.  $(I)$  \*

Powers of Tribunal to declare dissolution of company void.

(*2*) It shall be the duty of the Company Liquidator or the person on whose application the order was made, within thirty days after the making of the order or such further time as the Tribunal may allow, to file a certified copy of the order with the Registrar who shall register the same, and if the Company Liquidator or the person fails so to do, the Company Liquidator or the person shall be punishable with fine which may extend to ten thousand rupees for every day during which the default continues.

 $*$  \*  $*$  \*  $*$  \*  $*$  \*

## CHAPTER XXII

#### COMPANIES INCORPORATED OUTSIDE INDIA

**379.** (*1*) Sections 380 to 386 (both inclusive) and sections 392 and 393 shall apply to all foreign companies: Application of Act to

> Provided that the Central Government may, by Order published in the Official Gazette, exempt any class of foreign companies, specified in the Order, from any of the provisions of sections 380 to 386 and sections 392 and 393 and a copy of every such Order shall, as soon as may be after it is made, be laid before both Houses of Parliament.

> $*$  \*  $*$  \*  $*$  \*  $*$  \*

Punishment for contravention.

foreign companies.

> **392.** Without prejudice to the provisions of section 391, if a foreign company contravenes the provisions of this Chapter, the foreign company shall be punishable with fine which shall not be less than one lakh rupees but which may extend to three lakh rupees and in the case of a continuing offence, with an additional fine which may extend to fifty thousand rupees for every day after the first during which the contravention continues and every officer of the foreign company who is in default shall be punishable with imprisonment for a term which may extend to six months or with fine which shall not be less than twentyfive thousand rupees but which may extend to five lakh rupees, or with both.

> $*$  \*  $*$  \*  $*$  \*  $*$  \*

#### CHAPTER XXV

#### COMPANIES TO FURNISH INFORMATION OR STATISTICS

405.  $(I)$  \*

(*4*) If any company fails to comply with an order made under sub-section (*1*) or subsection (*3*), or knowingly furnishes any information or statistics which is incorrect or incomplete in any material respect, the company shall be punishable with fine which may extend to twenty-five thousand rupees and every officer of the company who is in default, shall be punishable with imprisonment for a term which may extend to six months or with fine which shall not be less than twenty-five thousand rupees but which may extend to three lakh rupees, or with both.

 $*$  \*  $*$  \*  $*$  \*  $*$  \*

Constitution of Appellate Tribunal. **410.** The Central Government shall, by notification, constitute, with effect from such date as may be specified therein, an Appellate Tribunal to be known as the National Company Law Appellate Tribunal consisting of a chairperson and such number of Judicial and Technical Members, not exceeding eleven, as the Central Government may deem fit, to be appointed by it by notification, <sup>3</sup>[for hearing appeals against—

(*a*) the orders of the Tribunal or of the National Financial Reporting Authority under this Act; and

(*b*) any direction, decision or order referred to in section 53N of the Competition Act, 2002 in accordance with the provisions of that Act].

# $*$   $*$   $*$   $*$   $*$   $*$ CHAPTER XXVIII

#### SPECIAL COURTS

Establishment **435.** (*1*) The Central Government may, for the purpose of providing speedy trial of offences under this Act, by notification, establish or designate as many Special Courts as may be necessary.

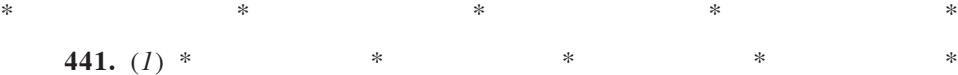

(*5*) Any officer or other employee of the company who fails to comply with any order made by the Tribunal or the Regional Director or any officer authorised by the Central Government under sub-section (*4*) shall be punishable with imprisonment for a term which may extend to six months, or with fine not exceeding one lakh rupees, or with both.

 $*$  \*  $*$  \*  $*$  \*  $*$  \*

**446B.** Notwithstanding anything contained in this Act, if a One Person Company or a small company fails to comply with the provisions of sub-section (*5*) of section 92, subsection (*2*) of section 117 or sub-section (*3*) of section 137, such company and officer in default of such company shall be punishable with fine or 2 [liable to a penalty which shall not be more than one-half of the penalty specified in such sections.

 $*$  \*  $*$  \*  $*$  \*  $*$  \*

**450.** If a company or any officer of a company or any other person contravenes any of the provisions of this Act or the rules made thereunder, or any condition, limitation or restriction subject to which any approval, sanction, consent, confirmation, recognition, direction or exemption in relation to any matter has been accorded, given or granted, and for which no penalty or punishment is provided elsewhere in this Act, the company and every officer of the company who is in default or such other person shall be punishable with fine

Lesser penalties for One Person Companies or small companies.

Punishment where no specific penalty or punishment is provided.

12 of 2002.

Power of Central Government to direct companies to furnish information or statistices.

of Special Courts.

Compounding of certain offences.

which may extend to ten thousand rupees, and where the contravention is continuing one, with a further fine which may extend to one thousand rupees for every day after the first during which the contravention continues.

 $*$  \*  $*$  \*  $*$  \*  $*$  \*

Adjudication of penalties.

Repeal of certain enactments and savings. (*3*) The adjudicating officer may, by an order—

454.  $(I)$  \*

(*a*) impose the penalty on the company, the officer who is in default, or any other person, as the case may be, stating therein any non-compliance or default under the relevant provisions of this Act; and

(*b*) direct such company, or officer who is in default, or any other person, as the case may be, to rectify the default, wherever he considers fit.

 $*$  \*  $*$  \*  $*$  \*  $*$  \*

**465.** (*1*) The Companies Act, 1956 (1 of 1956) and the Registration of Companies (Sikkim) Act, 1961 (hereafter in this section referred to as the repealed enactments) shall stand repealed: Sikkim Act, 8 of 1961.

Provided that the provisions of Part IX A of the Companies Act, 1956 shall be applicable mutatis mutandis to a Producer Company in a manner as if the Companies Act, 1956 has not 1 of 1956. been repealed until a special Act is enacted for Producer Companies:

Provided further that until a date is notified by the Central Government under subsection (*1*) of Section 434 for transfer of all matters, proceedings or cases to the Tribunal, the provisions of the Companies Act, 1956 (1 of 1956) in regard to the jurisdiction, powers, authority and functions of the Board of Company Law Administration and court shall contunue to apply as if the Companies Act, 1956 has not been repealed:

Provided also that provisions of the Companies Act, 1956 (1 of 1956) referred in the notification issued under section 67 of the Limited Liability Partnership Act, 2008 (6 of 2009) shall, until the relevant notification under such section applying relevant corresponding provisions of this Act to limited liability partnerships is issued, continue to apply as if the Companies Act, 1956 has not been repealed.

 $*$  \*  $*$  \*  $*$  \*  $*$  \*

LOK SABHA

————

A

BILL

further to amend the Companies Act, 2013.

————

*(Smt. Nirmala Sitharaman, Minister of Finance and Corporate Affairs)*

MGIPMRND—5863LS(S3)—12-03-2020.